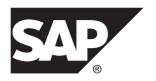

## **New Features Summary**

# SAP Sybase IQ 16.0 SP2

DOCUMENT ID: DC01777-01-1602-01

LAST REVISED: November 2013

Copyright © 2013 by SAP AG or an SAP affiliate company. All rights reserved.

No part of this publication may be reproduced or transmitted in any form or for any purpose without the express permission of SAP AG. The information contained herein may be changed without prior notice.

Some software products marketed by SAP AG and its distributors contain proprietary software components of other software vendors. National product specifications may vary.

These materials are provided by SAP AG and its affiliated companies ("SAP Group") for informational purposes only, without representation or warranty of any kind, and SAP Group shall not be liable for errors or omissions with respect to the materials. The only warranties for SAP Group products and services are those that are set forth in the express warranty statements accompanying such products and services, if any. Nothing herein should be construed as constituting an additional warranty.

SAP and other SAP products and services mentioned herein as well as their respective logos are trademarks or registered trademarks of SAP AG in Germany and other countries. Please see <a href="http://www.sap.com/corporate-en/legal/copyright/index.epx#trademark">http://www.sap.com/corporate-en/legal/copyright/index.epx#trademark</a> for additional trademark information and notices.

# **Contents**

| 16.0 SP2 New Features Summary                         | 1   |
|-------------------------------------------------------|-----|
| New Features                                          | 1   |
| Multiplex High Availability                           | 1   |
| Cache Dbspace for Direct-Attached Storage             | 1   |
| LOAD TABLE Supports Loading from                      |     |
| Compressed .gzip or .gz Files                         | 2   |
| Performance Improvements                              | 3   |
| LIKE Condition Acceleration                           |     |
| Behavior Changes                                      | 3   |
| Database Option Changes                               |     |
| Encryption Support Changes                            | 4   |
| SAP Sybase IQ Implicitly Rebuilds Wide                |     |
| Columns                                               | 5   |
| IS [NOT] DISTINCT FROM Search Condition               |     |
| Support                                               | 6   |
| Query Plan Changes                                    | 6   |
| SQL Statement Changes                                 | 8   |
| Stored Procedure Changes                              | 9   |
| Table and View Changes                                |     |
| Deprecated Features                                   | .11 |
| SAP Control Center Changes                            |     |
| 16.0 SP01 New Features Summary                        | .13 |
| 16.0 New Features Summary                             | .15 |
| Read This First: Helpful Hints Before You Start Using |     |
| SAP Sybase IQ 16                                      |     |
| New Features                                          |     |
| Sybase Control Center                                 | .19 |
| Concealment of Sensitive Information in Output        |     |
| Requests                                              |     |
| Connection Blocking                                   |     |
| Global Transaction Resiliency                         | .22 |

| Login Redirection                            | 24 |
|----------------------------------------------|----|
| RLV Data Store for Write-Optimized Storage   |    |
| Scale-Up and Scale-Out Performance Features  |    |
|                                              | 26 |
| Security Management                          |    |
| Shared System Temporary Store                | 34 |
| Table Partitioning                           |    |
| System Secure Feature Keys                   |    |
| Performance Improvements                     |    |
| Cache Ejection                               |    |
| DQP Performance Improvements                 |    |
| Micro Query Performance Improvement          |    |
| Discontinued Features                        |    |
| JDBC <sup>™</sup> 3 Connectivity             |    |
| JDBC-Based Server Classes                    |    |
| LOAD TABLE Statement: Discontinued Syntax    | 38 |
| Time Series Analysis                         | 38 |
| Discontinued Database Server Startup Options |    |
|                                              | 39 |
| Discontinued Indexes                         | 39 |
| Discontinued Login Policy Option             | 40 |
| Discontinued Time Series SQL Functions       | 40 |
| Discontinued TLS and HTTPS Certificate and   |    |
| Certificate_Password Protocol Options        | 43 |
| Discontinued Tables and Views                | 43 |
| Discontinued Tools and Utilities             | 43 |
| Deprecated Features                          | 44 |
| Deprecated Database Options                  | 44 |
| Deprecated Database Server Startup Options   | 44 |
| Deprecated Stored Procedures                 | 45 |
| Deprecated System Tables and Views           | 45 |
| Deprecated User Management Functionality     | 46 |
| Deprecated Environment Variables             | 46 |
| Behavior Changes                             | 46 |

iv SAP Sybase IQ

| Backward Compatibility: Changes to Default |    |
|--------------------------------------------|----|
| Behavior                                   | 46 |
| Backward Compatibility: Migration          |    |
| Considerations                             | 49 |
| Connection Changes                         | 51 |
| Database Option Changes                    | 51 |
| JRE and Java Runtime Environment Variable  |    |
| Changes                                    | 58 |
| Logical Server Policy Option Changes       | 58 |
| Login Policy Option Changes                | 59 |
| ODBC Driver Changes                        | 60 |
| Query Plan Changes                         | 60 |
| SQL Function Changes                       | 62 |
| SQL Statement Changes                      | 63 |
| Stored Procedure Changes                   | 71 |
| Table and View Changes                     | 77 |
| Utility Option Changes                     | 80 |
| Administration Tool Changes                | 82 |
| Sybase Control Center Changes              | 82 |
| Documentation Collection Changes           | 85 |
| SAP Sybase IQ Documentation Collection     | 86 |

## Contents

vi SAP Sybase IQ

## 16.0 SP2 New Features Summary

New features, performance improvements, behavior changes, and SAP® Control Center (SCC) changes were introduced in SAP Sybase® IQ 16.0 SP2. If you are updating from an earlier release or support package, you must run the ALTER DATABASE UPGRADE command.

### **New Features**

SAP Sybase IQ 16.0 SP2 includes several new features.

## **Multiplex High Availability**

In the event of a coordinator failure, local SCC IQ agents can now automatically restart any server in the multiplex, start a new coordinator, or perform automatic failover.

The ability to restart nodes safely and automatically improves the high availability of SAP Sybase IQ.

Automatic restart and coordinator failover require a running SCC IQ Agent on the host where the multiplex server runs. If SCC is unavailable, manual coordinator restart or failover is needed.

Start an agent for each node. To associate a specific agent login with a target server, use the **CREATE AGENT** statement. Use **ALTER AGENT** to change the agent login information, or **DROP AGENT** to delete the login information. To enable automatic coordinator failover, set the root logical server policy option **ENABLE\_AUTOMATIC\_FAILOVER**.

The system view SYSIQMPXSERVERAGENT stores agent login information.

See these topics in the SAP Sybase IQ 16.0 SP2 documentation:

- Enabling Automatic Restart and Coordinator Failover in Administration: Multiplex
- ALTER AGENT Statement, ALTER LS POLICY Statement, CREATE AGENT Statement, CREATE LS POLICY Statement, and DROP AGENT Statement in Reference: Statements and Options
- SYSIQMPXSERVERAGENT System View in Reference: Building Blocks, Tables, and Procedures.

## **Cache Dbspace for Direct-Attached Storage**

Use the *cache dbspace* to add direct-attached storage devices, such as high-performance solid-state disks (SSDs), to your multiplex nodes or simplex server. Local direct-attached storage provides an SSD buffer pool extension to your database, which can improve I/O performance in general, and shared SAN device performance in particular.

Configure a cache dbspace local to each node. The server then caches copies of locally used read-only pages—for the IQ main store dbspaces to which this node has affinity—in the cache dbspace. In subsequent reads from the IQ main store dbspace files, the server first checks the cache dbspace to see if the page exists. If it does exist, the server reads the page from the high-speed SSD cache dbspace, rather than the shared SAN IQ main store dbspace, thereby increasing performance.

Use SAP Control Center and these stored procedures to report key performance indicators for your direct-attached storage:

- sp\_iqcheckdb
- sp\_iqdbspace
- sp\_iqfile
- sp\_iqstatus

The **CREATE DBSPACE** statement now supports cache dbspaces. You can also create the cache dbspace, and manage the dbspace and its storage, using SAP Control Center.

See these topics in the SAP Sybase IQ 16.0 SP2 documentation:

- Cache Dbspace for Direct-Attached Storage in Administration: Database
- Creating the Cache Dbspace in Administration: Database
- Dropping the Cache Dbspace in Administration: Database
- Adding Storage to the Cache Dbspace in Administration: Database
- Removing Storage from the Cache Dbspace in Administration: Database
- Disabling and Re-enabling the Cache Dbspace in Administration: Database
- Changing the Readonly/Readwrite Status of a Cache Dbspace DBfile in Administration: Database
- Monitoring the Cache Dbspace in Administration: Database
- CREATE DBSPACE Statement in Reference: Statements and Options
- sp\_iqcheckdb Procedure in Reference: Building Blocks, Tables, and Procedures
- sp\_iqdbspace Procedure in Reference: Building Blocks, Tables, and Procedures
- sp iqfile Procedure in Reference: Building Blocks, Tables, and Procedures
- sp iqstatus Procedure in Reference: Building Blocks, Tables, and Procedures

## LOAD TABLE Supports Loading from Compressed .gzip or .gz Files

The FROM clause of the LOAD TABLE statement now supports loading external files compressed with .gzip file compression.

The LOAD TABLE statement can load compressed client and server files only in gzip format. Any file with an extension ".gz" or ".gzip" is assumed to be a compressed file. Named pipes or secondary files are not supported during a compressed file load. Compressed files and uncompressed files can be specified in the same LOAD TABLE statement. Each compressed file in a load is processed by one thread.

ON FILE ERROR CONTINUE is not supported for compressed file loading.

See this topic in the SAP Sybase IQ 16.0 SP2 documentation:

LOAD TABLE Statement in Reference: Statements and Options

## **Performance Improvements**

SAP Sybase IQ 16.0 SP2 introduces performance improvements.

### **LIKE Condition Acceleration**

LIKE conditions now run faster, provided the LIKE pattern contains at least N contiguous nonwildcard characters.

You must be specifically licensed to use the Unstructured Data Analytics functionality.

See these topics in the SAP Sybase IQ 16.0 SP2 documentation:

- Comparison of WD and TEXT Indexes in Unstructured Data Analytics
- LIKE Conditions in Reference: Building Blocks, Tables, and Procedures

## **Behavior Changes**

SAP Sybase IQ 16.0 SP2 introduces several behavior changes.

## **Database Option Changes**

If you are updating from an earlier release of SAP Sybase IQ, the truncation behavior and maximum values of some database options has changed in release 16.0 SP2.

## CONVERSION\_ERROR Option

Depending on the CONVERSION\_ERROR option setting, SAP Sybase IQ reports data type conversion errors as either errors, or warnings.

In releases earlier than 16.0 SP2, SAP Sybase IQ silently truncated the results when converting from TINYINT, SMALLINT, INT, DOUBLE, DATE, DATETIME, TIME, BIGINT, UNSIGNED BIGINT, and UNSIGNED INT to CHAR or VARCHAR.

If a problem occurs when converting these data types in 16.0 SP2, SAP Sybase IQ logs the failure as an error or warning in the .iqmsg file. If the CONVERSION\_ERROR option is ON, SAP Sybase IQ reports the problem as an error. If the CONVERSION\_ERROR option is OFF, the problem is reported as a warning.

See this topic in the SAP Sybase IQ 16.0 SP2 documentation:

CONVERSION\_ERROR Option [TSQL] in Reference: Statements and Options

### JOIN\_SIMPLIFICATION\_THRESHOLD Option

The maximum allowed value of the JOIN\_SIMPLIFICATION\_THRESHOLD database option has changed to 24 in SAP Sybase IQ release 16.0 SP2.

In previous releases, the maximum allowed value was 64.

See this topic in the SAP Sybase IQ 16.0 SP2 documentation:

JOIN\_SIMPLIFICATION\_THRESHOLD Option in Reference: Statements and Options

### MAX\_JOIN\_ENUMERATION Option

The maximum allowed value of the MAX\_JOIN\_ENUMERATION database option has changed to 32 in SAP Sybase IQ release 16.0 SP2.

In previous releases, the maximum allowed value was 64.

See this topic in the SAP Sybase IQ 16.0 SP2 documentation:

MAX\_JOIN\_ENUMERATION Option in Reference: Statements and Options

## **Encryption Support Changes**

SAP Sybase IQ includes OpenSSL encryption libraries that provide strong encryption for LinuxAMD64 Server, LinuxAMD32 Client, and Windows32 Client. Certicom encryption libraries are no longer supplied on these platforms. Encryption providers have not changed for jConnect, Open Client, and SAP Control Center components.

### Identity Files

OpenSSL FIPS supports AES encryption for the private key of an identity file (.id). New servers using the OpenSSL FIPS encryption module will not start when using an identity file that has its private key encrypted with 3DES.

You must reencrypt the identity file using AES. For example, to use an upgraded **viewcert** utility, enter:

```
viewcert -p -o new-file-name.id -op new-password -ip old-password
old-file-name.id
```

The new and old passwords can be the same.

In sample server identity file rsaserver.id, and client identity file rsaclient.id, private keys are encrypted using AES rather than 3DES.

Versions of the database server that use the Certicom encryption module will not start when using an identity file that has its private key encrypted using AES. Trusted root certificate files specified using trusted\_certificates do not need to be modified.

### Self-Signed Certificates

4

Self-signed certificates must now have the Certificate Signing attribute set when using the identity encryption HTTPS option (**-xs start\_iq** option). To determine if a certificate has the

Certificate Signing attribute set, use the **viewcert** utility and look for Certificate Signing in the Key Usage portion of the output. If the Certificate Signing attribute is not set, regenerate the certificates.

The Create Certificate utility (**createcert**) and View Certificate utility (**viewcert**) now use AES rather than 3DES encryption. In **createcert**, use the **-3des** option to create a 3DES-encrypted server identity file that can be used by both new and old database servers. New database servers running in FIPS mode cannot start using 3DES-encrypted certificates; however, if you are not running in FIPS mode, you can use 3DES-encrypted certificates. In the View Certificate utility, to use AES rather than 3DES encryption, specify the **-p** option to PEM-encode the output, and specify the **-ip** and **-op** options to set the password. In **viewcert**, use the **-3des** option to encrypt output and passwords using 3DES instead of AES.

### FIPS Driver File

Previously, the 32-bit Windows database server loaded the FIPS driver file, dbfips16.dll, only when needed. Now, the 32-bit Windows database server loads dbfips16.dll at startup, and keeps it loaded for the life of the server. If loading dbfips16.dll fails, an error is returned only when an attempt is made to use FIPS encryption.

### Libraries

Shared libraries <code>sbgse2.dll</code> and <code>libsbgse2.so</code> are no longer installed. SAP Sybase IQ software includes new shared libraries to deploy for FIPS encryption:

| Platform       | Libraries                              |  |
|----------------|----------------------------------------|--|
| Windows 64-bit | libeay32.dll,ssleay32.dll,msvcr100.dll |  |
| Windows 32-bit | libeay32.dll,ssleay32.dll,msvcr90.dll  |  |
| Linux          | libcrypto.so, libssl.so                |  |

On Windows, you must use the 64-bit libraries on a 64-bit system.

See Deprecated Features in this document.

See these topics in the SAP Sybase IQ 16.0 SP2 documentation:

- FIPS-certified encryption technology and FIPS Support in SAP Sybase IQ in Administration: User Management and Security
- @data iqsrv16 Server Option in Utility Guide

## **SAP Sybase IQ Implicitly Rebuilds Wide Columns**

SAP Sybase IQ implicitly rebuilds CHAR, VARCHAR, BINARY, and VARBINARY columns wider than 255 characters, as well as all LONG VARCHAR and LONG BINARY

columns in databases migrated to SAP Sybase IQ 16.0 SP2 the first time a pre-16.0 non-RLV base table is opened for read-write access.

You can also explicitly rebuild wide columns using the **sp\_iqrebuildindexwide** procedure. **sp\_iqrebuildindexwide** can rebuild wide tables by **table\_name**, **table\_owner**, and **level**. Depending on the argument, this procedure can rebuild all pre-16.0 columns wider than 255 bytes, some or all tokenized FPs, VARCHAR/VARBINARY columns, and all fixed Flat FPs for specified tables in the database.

See *sp\_iqrebuildindexwide Procedure* in *Reference: Building Blocks, Tables, and Procedures.* 

## IS [NOT] DISTINCT FROM Search Condition Support

The ANSI SQL search conditions IS DISTINCT FROM and IS NOT DISTINCT FROM are now supported in SAP Sybase IQ 16.0 SP2.

See this topic in the SAP Sybase IQ 16.0 SP2 documentation:

Search Conditions in Reference: Building Blocks, Tables, and Procedures

## **Query Plan Changes**

SAP Sybase IO 16.0 SP2 introduces new query plan nodes.

### New Query Plan Nodes

| Node Change                    | Description                                                                                                    |
|--------------------------------|----------------------------------------------------------------------------------------------------|
| Projection Cache Dbspace Stats | <ul> <li>New node indicating:</li> <li>HitRate – Percentage of hit count in the total cache dbspace read count.</li> <li>Finds – Total cache dbspace read count.</li> <li>Hits – Hit count.</li> <li>Pageouts – Count of pages written to the cache dbspace by the buffer manager.</li> <li>IOms – Time, in milliseconds, the buffer manager took to read to and write from the cache dbspace.</li> </ul> |

| Node Change                           | Description                                                                                                    |
|---------------------------------------|----------------------------------------------------------------------------------------------------|
| Condition <n> Cache Dbspace Stats</n> | New node indicating:  HitRate – Percentage of hit count in the total cache dbspace read count.  Finds – Total cache dbspace read count.  Hits – Hit count.  Pageouts – Count of pages written to the cache dbspace by the buffer manager.  IOms – Time, in milliseconds, the buffer manager took to read to and write from the cache dbspace. |

### New Query Details

The Query Details area of the plan contains these changes:

- Two new rows for TEXT index-based prefiltering: Adjunct Index, Adjunct constraint. These rows existed in previous releases for WD index-based pre-filtering only.
- New row showing the number of rows remaining after pre-filtering.
- New row specifying the type of subquery: Distribute Sort Based Uncorrelated IN subquery.

### CPU Utilization Bar Graph Changes

• **Increased resolution** – A new tooltip over the user (green) / system (red) CPU usage bar shows CPU utilization percentage.

In a multiplex, the leader node query plan shows CPU utilization against the total number of available cores in the cluster.

### Thread Utilization Bar Graph Changes

• **Increased resolution** – If the maximum number of threads is >100, then thread utilization shows as a percentage.

A new tooltip over the thread utilization bar shows the utilization percentage.

## **SQL Statement Changes**

Syntax changes for SAP Sybase IQ 16.0 SP2.

| Statement             | Description                                                                                                    |
|-----------------------|----------------------------------------------------------------------------------------------------|
| ALTER AGENT           | New statement to change the agent port, or agent user name and password for the SCC agent on the target server. You can now use the SCC agent to enable high availability for a multiplex.                                                                                                    |
|                       | See ALTER AGENT Statement in Reference: Statements and Options.                                                                                                    |
| ALTER LS POLICY       | New root logical server policy option ENABLE_AUTOMATIC_FAILOVER, which defaults to OFF.                                                                                                    |
|                       | See ALTER LS POLICY Statement in Reference: Statements and Options.                                                                                                    |
| CREATE AGENT          | New statement to specify agent port, agent user name, and password for the SCC agent on the target server. You can now use the SCC agent to enable high availability for a multiplex.                                                                                                    |
|                       | See CREATE AGENT Statement in Reference: Statements and Options.                                                                                                    |
| CREATE DBSPACE        | New IQ CACHE STORE keyword for creating a cache dbspace.                                                                                                    |
|                       | See CREATE DBSPACE Statement in Reference: Statements and Options.                                                                                                    |
| CREATE LS POLI-<br>CY | New root logical server policy option ENABLE_AUTOMATIC_FAILOVER, which defaults to OFF.                                                                                                    |
|                       | See CREATE LS POLICY Statement in Reference: Statements and Options.                                                                                                    |
| DROP AGENT            | New statement to drop the SCC agent from the target server. You can now use the SCC agent to enable high availability for a multiplex.                                                                                                    |
|                       | See DROP AGENT Statement in Reference: Statements and Options.                                                                                                    |
| LOAD TABLE            | The FROM clause now supports compressed client and server files only in gzip format. Any file with an extension ".gz" or ".gzip" is assumed to be a compressed file.                                                                                                    |
|                       | In releases earlier than 16.0 SP2, SAP Sybase IQ silently truncated the results when converting from TINYINT, SMALLINT, INT, DOUBLE, DATE, DATETIME, TIME, BIGINT, UNSIGNED BIGINT, or UNSIGNED INT to CHAR or VARCHAR.                                                                                       |
|                       | If a problem occurs when converting these data types in 16.0 SP2, SAP Sybase IQ logs the failure as an error or warning in the .iqmsg file. If the CONVERSION_ERROR option is ON, SAP Sybase IQ reports the problem as an error. If the CONVERSION_ERROR option is OFF, the problem is reported as a warning. |

| Statement | Description                                                                                                 |
|-----------|----------------------------------------------------------------------------------------------------|
| SELECT    | SELECT now supports the FIRST, TOP, and LIMIT row limitation clauses in the top query block in a statement: |
|           | FIRST   TOP { ALL   limit-expression } [ START AT startat-expression ]                                      |
|           | LIMIT { [ offset-expression, ] limit-expression   limit-expression OFFSET offset-expression }               |
|           | See SELECT Statement in Reference: Statements and Options.                                                  |

## **Stored Procedure Changes**

Catalog stored procedure and system stored procedure changes for SAP Sybase IQ 16.0 SP2.

| Procedure                 | Description                                                                                                    |
|---------------------------|----------------------------------------------------------------------------------------------------|
| sp_iqcheckdb              | Changed procedure. <b>sp_iqcheckdb</b> now verifies the cache dbspace. The cache dbspace is new in this release.                                            |
|                           | <ul> <li>Check mode supports sp_iqcheckdb 'check cache'.</li> <li>Verify mode supports sp_iqcheckdb 'verify</li> </ul>                                      |
|                           | <ul> <li>cache'.</li> <li>Allocation mode supports sp_iqcheckdb 'allocation cache'.</li> </ul>                                                              |
|                           | Dropleaks mode supports sp_iqcheckdb     'dropleaks cache'.                                                                                                 |
|                           | See <i>sp_iqcheckdb Procedure</i> in <i>Reference: Building Blocks, Tables, and Procedures.</i>                                                             |
| sp_iqdbspace              | Changed procedure. Displays information about dbspaces of type CACHE. The cache dbspace is new in this release.                                             |
|                           | See <i>sp_iqdbspace Procedure</i> in <i>Reference: Building Blocks, Tables, and Procedures.</i>                                                             |
| sp_iqfile                 | Changed procedure. Displays detailed information for direct-attached storage device dbfiles in the cache dbspace. The cache dbspace is new in this release. |
|                           | See <i>sp_iqdbfile Procedure</i> in <i>Reference: Building Blocks, Tables, and Procedures.</i>                                                              |
| sp_iqindexrebuildwidedata | <b>sp_iqindexrebuildwidedata</b> is deprecated and will be removed in a future release.                                                                     |

| Procedure             | Description                                                                                                    |
|-----------------------|----------------------------------------------------------------------------------------------------|
| sp_iqrebuildindexwide | New procedure. Explicitly rebuilds wide columns. SAP Sybase IQ implicitly rebuilds CHAR, VARCHAR, BINARY, and VARBINARY columns wider than 255 characters, as well as all LONG VARCHAR and LONG BINARY columns in databases migrated to SAP Sybase IQ 16.0 SP2 the first time a pre-16.0 non-RLV base table is opened for read-write access.                                                     |
|                       | You can also explicitly rebuild wide columns using the sp_iqrebuildindexwide procedure. sp_iqrebuildindexwide can rebuild wide tables by table_name, table_owner, and level. Depending on the argument, this procedure can rebuild all pre-16.0 columns wider than 255 bytes, some or all tokenized FPs, VARCHAR/VARBINARY columns, and all fixed Flat FPs for specified tables in the database. |
|                       | See <i>sp_iqrebuildindexwide Procedure</i> in <i>Reference: Building Blocks, Tables, and Procedures.</i>                                                                                                    |
| sp_iqstatus           | Changed procedure. Displays memory usage information for direct-attached storage in the new cache dbspace.                                                                                                    |
|                       | See sp_iqstatus Procedure in Reference: Building Blocks, Tables, and Procedures.                                                                                                    |
| sp_iqsysmon           | Behavior change. New parameters added: rlv and lma                                                                                                    |
|                       | See sp_iqsysmon in Reference: Building Blocks,<br>Tables, and Procedures.                                                                                                    |

## **Table and View Changes**

SAP Sybase IQ 16.0 SP2 includes a new system table named ISYSIQMPXSERVERAGENT.

## New System Tables

| System Table              | Description of Change                                                                                             |
|---------------------------|----------------------------------------------------------------------------------------------------|
| ISYSIQMPXSERVER-<br>AGENT | New table stores connection information for the IQ SCC Agent for each multiplex node, enabling high availability. |
|                           | See SYSIQMPXSERVERAGENT System View in Reference: Building Blocks, Tables, and Procedures.                        |

## **Deprecated Features**

SAP Sybase IQ no longer supports these features. All deprecated features will be removed in a future release.

### Elliptic Curve Encryption (ECC)

Support for ECC encryption has been removed. This change affects these features:

- The IsEccAvailable server property has been removed.
- The -ec database server option no longer accepts ECC for the TLS\_TYPE protocol option.
  The TLS\_TYPE protocol option has been removed from the documentation but is still supported by the software for backward compatibility.
- The ENCRYPTION connection parameter no longer accepts ECC for the TLS\_TYPE argument. The TLS\_TYPE argument has been removed from the documentation but is still supported for backward compatibility.
- The Certificate Creation utility (createcert) no longer accepts the -ec option and the -t option no longer accepts ecc for the encryption type.

## **SAP Control Center Changes**

There have been changes to the SAP Sybase IQ plug-in for SAP Control Center (SCC) 3.3.

**Note:** The name has changed from *Sybase Control Center* to *SAP Control Center*.

Brief descriptions of new and enhanced features:

**Table 1. SAP Control Center Changes** 

| New/Enhanced Feature        | Description                                                                                                    |
|-----------------------------|----------------------------------------------------------------------------------------------------|
| Configuration File Editor   | Server configuration option updates – new options have been added to the Configuration File Editor for configuring multiplex and simplex servers:                                                                                                    |
|                             | <ul> <li>Large Memory – maximum amount of memory, in megabytes, that SAP Sybase IQ can dynamically request from the operating system for temporary use.</li> <li>RLV Memory – amount of memory, in megabytes, available to the RLV Store.</li> <li>Temporary Files Directory – directory where temporary files are stored.</li> <li>Request Log Copies – number of request log file copies to retain.</li> <li>Message Log Size – maximum size of the message log, in megabytes.</li> <li>Message Log Archives – number of old message logs maintained by the server.</li> </ul> |
| Failover Wizard             | The Failover Wizard now detects when the coordinator and designated failover node are both down, and lets you choose new nodes for each to enable failover.                                                                                                    |
| Multiplex Server Properties | You can now set multiplex server properties to enable high availability.                                                                                                    |
| RLV Statistics              | You can now monitor RLV memory usage and merge history statistics in a simplex environment. RLV statistics are also available in SAP Sybase IQ data collections.                                                                                                    |
| Database Upgrade Wizard     | You can now upgrade a simplex or multiplex database in SAP Control Center. This functionality is currently limited to upgrading a 15.3 or 15.4 database to the current 16.0 version.                                                                                                    |
| Cache Dbspace               | Use the cache dbspace to add direct-attached storage devices, such as high-performance solid state disks (SSDs), to your multiplex nodes or simplex server.                                                                                                    |

# 16.0 SP01 New Features Summary

No new features were introduced in SAP Sybase IQ 16.0 SP01. If you are updating from an earlier release or support package, you must run the ALTER DATABASE UPGRADE command.

16.0 SP01 New Features Summary

## 16.0 New Features Summary

New features, performance improvements, behavior changes, administration tool changes, and documentation collection changes were introduced in SAP Sybase IQ 16.0. Some features from earlier releases were deprecated or discontinued. If you are updating from a 15.x release, you must run the ALTER DATABASE UPGRADE command.

# Read This First: Helpful Hints Before You Start Using SAP Sybase IQ 16

Although the SAP® Sybase® IQ 16 New Features Summary describes all new SAP Sybase IQ functionality, some features may require additional action on your part to take advantage of the new architecture introduced in the initial 16.0 version.

### Load Performance Configuration Issues

Customers upgrading from a previous release, for example, may need to change some initial compatibility options or rebuild wide columns to accommodate different datatypes. The new load engine provides better performance, but requires changes to the default memory allocation to use all available hardware resources efficiently.

This topic highlights migration issues and features which impact load performance. See the appropriate topics in the SAP Sybase IQ core documentation set for details. *Migration (Linux and UNIX)* and *Migration (Windows)* are new administration manuals in 16.0, describing the steps for upgrading your database, steps to install maintenance releases, and information on upgrading to the role-based security model. *Administration: Load Management* is also new in 16.0, describing data import and export procedures.

### **NBit**

Continuous NBit dictionary compression replaces 1, 2, and 3 byte dictionary compression as the default column storage mechanism in 16.0. All datatypes except LOB (character and binary) and BIT datatypes can be NBit columns.

The IQ UNIQUE column constraint determines whether a column loads as Flat FP or NBit FP. An IQ UNIQUE n value set to 0 loads the column as Flat FP. An n value greater than 0 but less than the FP\_NBIT\_AUTOSIZE\_LIMIT creates a NBit column initially sized to n. Columns without an IQ UNIQUE constraint implicitly load as NBit up to the auto-size limit.

Using IQ UNIQUE with an n value less than the auto-size limit is not necessary. The load engine automatically sizes all low or medium cardinality columns as NBit. Use IQ UNIQUE in cases where you want to load the column as Flat FP or when you want to load a column as

 ${\tt NBit}$  when the number of distinct values exceeds the value of the  ${\tt FP\_NBIT\_AUTOSIZE\_LIMIT}$  option.

### Loads and Large Memory

Large memory represents the maximum amount of memory that SAP Sybase IQ can dynamically request from the OS for temporary use. Because some load operations may require more large memory than the 2GB default provides, adjust the startup options that control large and cache memory allocation based on the total amount of available physical memory.

As a general rule, large memory requirements represent one third of the total available physical memory allocated to SAP Sybase IQ. To ensure adequate memory for the main and temporary IQ stores, set the **-iqlm**, **-iqtc**, and **-iqmc** startup parameters so that each parameter receives one third of all available physical memory allocated to SAP Sybase IQ.

In most cases, you should allocate 80% of total physical memory to SAP Sybase IQ to prevent SAP Sybase IQ processes from being swapped out. Adjust actual memory allocation to accommodate other processes running on the same system. For example, on a machine with 32 cores and 128GB of total available physical memory, you would allocate 100GB (approximately 80% of the 128GB total) to SAP Sybase IQ processes. Following the general rule, you would set the **-iqlm**, **-iqtc**, and **-iqmc** parameters to 33GB each.

See -iqlm iqsrv16 Server Option and -iqmc iqsrv16 Server Option in the Utility Guide.

### Index Changes

Changes to FP and HG indexes take advantage of the new column compression mechanism and improve load performance.

| Index                            | Description                                                                                                    |
|----------------------------------|----------------------------------------------------------------------------------------------------|
| New Fast Projection (FP) Indexes | Take advantage of the new continuous NBit dictionary compression, which replaces 1, 2, and 3 byte dictionary compression. FP(1), FP(2), and FP(3) indexes roll over to NBit(8), NBit(16), and NBit(24) respectively.  If FP_NBIT_IQ15_COMPATIBILITY='OFF', IQ UNIQUE constraints applied to the column determine whether the column loads as Flat FP or NBit.  See Fast Projection (FP) Index in Administration: Database. |

| Index                         | Description                                                                                                    |
|-------------------------------|----------------------------------------------------------------------------------------------------|
| New tiered HG index structure | Decouples load performance from HG index size. In 15.x, load throughput could degrade as the amount of data in an HG index increased. As the index grew, loading the same amount of data could take more time. The new tiered structure decouples load performance from the HG index size to increase throughput.  The CREATE_HG_WITH_EXACT_DISTINCTS option determines whether newly created HG indexes are tiered or non-tiered. This option is ON in all new 16.0 databases and all 16.0 databases migrated from 15.x. To take advantage of the new structure, set this option to OFF. See <i>CRE-ATE_HG_WITH_EXACT_DISTINCTS Option</i> in <i>Reference: Statements and Options.</i> Use <b>sp_iqrebuildindex</b> to convert non-tired HG indexes to tiered HG and vice-versa. |

## Stored Procedures

New stored procedures return information about column indexes and constraints.

| Procedure                 | Description                                                                                                    |
|---------------------------|----------------------------------------------------------------------------------------------------|
| sp_iqindexmetadata        | Returns details about column indexes, including the index types (Flat FP, NBit, HG, and tiered HG), distinct counts, IQ UNIQUE <i>n</i> value, and NBit dictionary size.                             |
|                           | See sp_iqindexmetadata Procedure in Reference: Building Blocks, Tables, and Procedures.                                                                                                    |
| sp_iqcolumnmetadata       | Returns FP index metadata for one or more user tables or all tables in the database.                                                                                                    |
|                           | See sp_iqcolumnmetadata Procedure in Reference: Building Blocks, Tables, and Procedures.                                                                                                    |
| sp_iqindexrebuildwidedata | Identifies wide columns that you must rebuild before they are available for read/write activities. Output includes statements that you can use with <b>sp_iqrebuildindex</b> to rebuild the columns. |
|                           | See sp_iqindexrebuildwidedata Procedure in Reference: Building Blocks, Tables, and Procedures.                                                                                                    |

| Procedure         | Description                                                                                                    |
|-------------------|----------------------------------------------------------------------------------------------------|
| sp_iqrebuildindex | Rebuilds FP indexes (Flat FP as NBit, or NBit as Flat FP) and HG indexes (single HG as tiered HG, or tiered HG as single HG). Before you can insert or update new data, you must rebuild all columns greater than 255 bytes wide.                                                                                                    |
|                   | The index_clause can reset IQ UNIQUE n to an explicit value from 0 (to recast an NBit column to Flat FP) up to the limits defined in the FP_NBIT_AUTOSIZE_LIMIT and FP_NBIT_LOOKUP_MB options.                                                                                                    |
|                   | sp_iqrebuildindex also enables read-write access to columns that contain large object (LOB) data. LOB columns migrated from 15.x databases are read-only until you run sp_iqrebuildindex. The estimated cardinality for NBit columns with an IQ UNIQUE value below or equal to the FP_NBIT_AUTOSIZE_LIMIT is stored as 0 regardless of the FP_NBIT_IQ15_COMPAT- |
|                   | IBILITY setting. This affects the value returned from <b>sp_iqin-dexmetadata</b> .  See <i>sp_iqrebuildindex Procedure</i> in <i>Reference: Building Blocks, Tables, and Procedures</i> .                                                                                                    |

## Database Options

Some database options are not enabled to take advantage of 16.0 features. Maintaining limited compatibility after a database upgrade provides some flexibility to transition existing applications.

| Option                          | Description                                                                                                    |
|---------------------------------|----------------------------------------------------------------------------------------------------|
| FP_NBIT_IQ15_COMPATIBILI-<br>TY | Provides tokenized FP support similar to that available in 15.x. This option is ON by default in all 16.0 databases upgraded from 15.x and OFF in all newly created 16.0 databases.                                                                                                    |
|                                 | <ul> <li>If this option is ON, the database engine uses the MINI-MIZE_STORAGE, FP_LOOKUP_SIZE, and FP_LOOKUP_SIZE PPM options to optimize column storage. These options are ignored in 16.0.</li> <li>If this option is OFF, the database engine ignores 15.x options and columns conform to SAP Sybase IQ NBit storage options.</li> <li>Set this option to OFF to take advantage of NBit column compression.</li> </ul> |

| Option                                | Description                                                                                                    |
|---------------------------------------|----------------------------------------------------------------------------------------------------|
| CREATE_HG_WITH_EX-<br>ACT_DISTINCTS   | Determines whether new HG indexes explicitly created with a CREATE INDEX command, or implicitly creating or altering a table with a PRIMARY KEY or a FOREIGN KEY declaration, are tiered or non-tiered. This option is ON 16.0 databases upgraded from 15.x and all newly created 16.0 databases. If this option is ON, all new HG indexes are non-tiered. To take advantage of the new tiered HG index structure, set this option to OFF.  Use sp_iqrebuildindex to convert non-tiered HG indexes to tiered |
| CRE-                                  | HG and vice-versa.  Governs 16.0 delete behavior for tiered HG indexes. This option                                                                                                    |
| ATE_HG_AND_FORCE_PHYSI-<br>CAL_DELETE | determines whether SAP Sybase IQ performs a physical delete immediately or defers the delete to a point later in the load.                                                                                                    |
|                                       | CREATE_HG_AND_FORCE_PHYSICAL_DELETE is ON by default, which instructs SAP Sybase IQ to perform physical deletes.                                                                                                    |
| REVERT_TO_V15_OPTIMIZER               | REVERT_TO_V15_OPTIMIZER forces the query optimizer to mimic SAP Sybase IQ 15.x behavior. REVERT_TO_V15_OPTI-MIZER='ON' by default in all 16.0 databases upgraded from 15.x. REVERT_TO_V15_OPTIMIZER='OFF' by default in all newly created SAP Sybase IQ 16.0 databases.                                                                                                    |
|                                       | If you plan to use SAP Sybase IQ hash partitioning features, set the <b>REVERT_TO_V15_OPTIMIZER</b> ='OFF' in databases upgraded from 15.x to 16.0.                                                                                                    |

## **New Features**

New features were introduced in SAP Sybase IQ 16.0.

## **Sybase Control Center**

SAP Control Center is a Web-based administrative console that replaces Sybase Central.

Sybase Central is not supported in SAP Sybase IQ 16.0 and is not available as an installation option. SAP Control Center replaces Sybase Central.

SAP Control Center provides a single comprehensive Web administration console for managing real-time performance, status, and availability monitoring of large-scale Sybase enterprise servers. SAP Control Center combines a rich client administrative console, agents, common services, and tools for managing Sybase products. It provides historical monitoring, threshold-based alerts and notifications, and intelligent tools for identifying performance and

### 16.0 New Features Summary

usage trends. SAP Control Center (SCC) architecture includes an SCC server and SCC agent. A single SCC server can monitor up to 100 SAP Sybase IQ servers.

Use SAP Control Center to administer SAP Sybase IQ:

- Simplex servers
- Multiplex servers
- · Logical servers
- · Remote servers
- External logins
- Databases
- Tables
- Views
- · Materialized views
- Domains
- Text configuration objects
- · Text indexes
- Sequence generators
- Spatial support
- · Security and user management
- Dbspaces
- DB Files
- Events
- · External Environments
- Funtions
- · Procedures
- Web Services

**Note:** SAP Control Center for SAP Sybase IQ (the IQMAP 3.2.7 plugin for SCC 3.2.8) is included with the SAP Sybase IQ installer for these platforms:

- Win64
- Solaris Sparc
- Solaris x64
- LinuxAMD64

SAP Control Center for SAP Sybase IQ is not supported on:

- AIX64
- HP64
- IBM LinuxPPC64

To install SAP Control Center for SAP Sybase IQ on Win32 and LinuxAMD32, you must install SCC 3.2.8 and IQMAP 3.2.7 via the SCC 3.2.8 DVD.

## **Concealment of Sensitive Information in Output Requests**

Sensitive information - passwords and encryption keys - is now hidden when statements are printed to request level logs, are logged by diagnostic tracing, or when expressions containing sensitive information are used as column names.

Additionally, output of the **REWRITE** function, connection\_property( 'LastStatement' ) and any statements recorded in event tracing is sanitized. Any expression that represents a password, key, or sensitive data is hidden.

For example, encrypt('a', 'abc', 'AES') now outputs as encrypt('\*\*\*', '\*\*\*', AES).

The sensitive parameters in the built-in procedures ENCRYPT and DECRYPT are now hidden.

Sensitive parameters are now hidden in these system procedures:

- · sa\_verify\_password
- sp password
- xp\_startmail
- xp\_startsmtp

Passwords and keys are now hidden in these statements:

- GRANT CONNECT
- CREATE DATABASE
- START DATABASE
- DROP DATABASE
- CREATE EXTERNLOGIN
- SET TEMPORARY OPTION secure\_feature\_key = <key>

## **Connection Blocking**

Connection blocking blocks a statement until a server write-lock becomes available. The new connection blocking behavior enables competing write-transactions to establish their snapshot versions more efficiently and collaboratively, minimizing lock contention during table writes to the IO main store and RLV store.

In earlier releases, when several clients attempted to perform write-operations against the same table, the server used a queuing mechanism to queue up waiting write requests while the table was locked by the write-transaction. Client applications used retry logic to send write-lock requests until the table was available for locking. However, the transaction snapshot version was created at transaction creation time, prior to obtaining the table write lock. It was possible, therefore, for a competing write-transaction to obtain the lock when the server put your transaction to sleep. In this scenario, when the server woke your transaction, the server noted that your version was older than the transaction committed by the other user, causing a future-version error and an inability to write.

Connection blocking is the mechanism where the server puts the connection to sleep and wakes it when the other connection releases the table write-lock. When you enable connection blocking, any transaction attempting to obtain a lock conflicting with an existing lock held by another transaction waits until either the conflicting lock is released, or until the blocking timeout value is reached. If the lock isn't released when the blocking timeout value is reached, then your waiting transaction receives an error.

When you disable connection blocking, your connection attempting to obtain the lock held by another connection receives an error immediately. The server rolls back the current operation.

Two database options support connection blocking:

- **BLOCKING database option** Controls the behavior in response to locking conflicts. If the blocking option is set to ON, any transaction attempting to obtain a lock that conflicts with an existing lock held by another transaction waits until every conflicting lock is released or until the blocking timeout value is reached. If the lock is not released within the blocking timeout period (in milliseconds), then an error is returned for the waiting transaction.
- **BLOCKING\_TIMEOUT database option** Controls how long (in milliseconds) a transaction waits to obtain a lock.

In release 16.0, transaction snapshot versioning is delayed until your transaction obtains the table write-lock. This guarantees your transaction is blocked if another writer exists. Delayed transaction snapshot versioning is enabled by default, and requires no configuration.

See these topics in the SAP Sybase IO 16.0 documentation:

- Administration: Database > Manage Transactions and Versioning > Transaction Blocking
- Administration: In-Memory Row-Level Versioning > Manage Blocking in the RLV Store
- Reference: Statements and Options > Database Options > Alphabetical List of Options > BLOCKING Option
- Reference: Statements and Options > Database Options > Alphabetical List of Options > BLOCKING\_TIMEOUT Option

## **Global Transaction Resiliency**

DML read-write transactions on multiplex writer nodes now survive temporary communication failures between coordinator and writer nodes and temporary failure of the coordinator due to server failure, shutdown or failover. Prior to SAP Sybase IQ 16.0 such failures guaranteed failure of the global transaction on the writer node and required the user to roll back the entire transaction.

When a user connects to a writer node and executes read-write DML commands against shared objects, the writer starts a global transaction on the coordinator. The transaction starts on an internal internode communication (INC) connection from writer to coordinator.

For example, INSERT or LOAD commands on shared database objects are global transactions. If a failure occurs, the global transaction and corresponding INC connection is suspended.

If the temporary failure resolves within a user-defined timeout period, the global transaction continues as if there was no failure. The user can commit, roll back, or continue the transaction. Use the MPX\_LIVENESS\_TIMEOUT option to set the timeout period, which defaults to an hour (default value 3600).

If the failure persists longer than the user-defined timeout period, the global transaction cannot resume and the user must roll back the whole transaction.

If there is a DML command actively executing while the failure happens, the command behavior depends on the user-defined timeout and the command type.

To check connection status (active or suspended), use the **sp\_iqconnection** system procedure on a writer node or **sp\_iqmpxsuspendedconninfo** system procedure on a coordinator. Run **sp\_iqmpxincstatistics** for a snapshot of the aggregate statistics of the INC status since server startup.

See these new and updated topics in the SAP Sybase IQ 16.0 documentation:

- Reference: Building Blocks, Tables, and Procedures > System Procedures > Alphabetical List of System Stored Procedures
- Reference: Statements and Options > Database Options > Alphabetical List of Options > MPX\_LIVENESS\_TIMEOUT Option
- Administration: Multiplex > Manage Transactions > Troubleshoot Transactions

This feature does not affect transactions initiated on the coordinator.

### <u>Communication Failure or Coordinator Failure and Restart During Global</u> Transaction

If internode communication (INC) fails or the coordinator fails or is shut down during a writer-initiated global transaction, transactions suspend and resume automatically if the INC is restored before a user-specified timeout expires.

Delays in command execution may indicate INC suspend and resume operations. If INC is interrupted, the coordinator suspends a global transaction for an hour. The transaction resumes successfully as soon as INC is restored. If the timeout value elapses, the transaction fails. Set the MPX\_LIVENESS\_TIMEOUT database option to change the timeout period.

The following cases describe the behavior of writer nodes.

Table 2. Communication to Coordinator Resumes Before Timeout

| Writer Command Status      | Command Behavior                                                         | Result            |
|----------------------------|--------------------------------------------------------------------------|-------------------|
| Actively executing command | Command suspends, except for ROLLBACK, which executes locally on writer. | Command succeeds. |

| Writer Command Status | Command Behavior                                                                                                   | Result                                                  |
|-----------------------|----------------------------------------------------------------------------------------------------|---------------------------------------------------------|
| New DML command       | Command suspends and resumes, except for ROLLBACK and ROLLBACK TO SAVE-POINT, which execute locally on the writer. | If communication is restored, resumed commands succeed. |

**Table 3. Communication Failure Exceeds Timeout** 

| Writer Command<br>Status               | Command Behavior                                                                                     | Result                                                                                                    |
|----------------------------------------|----------------------------------------------------------------------------------------------------|----------------------------------------------------------------------------------------------------|
| Suspended DML command on connection    | The suspended command fails and returns an error about the non-recoverable state of the transaction. | You must roll back the transaction.<br>Rollback happens automatically if the<br>suspended command is COMMIT or<br>ROLLBACK to SAVEPOINT. |
| No suspended DML command on connection | The next command returns an error about the non-recoverable state of the transaction.                | You must roll back the transaction.                                                                                                    |

To check connection status, use the **sp\_iqconnection** system procedure on a writer node or the **sp\_iqmpxsuspendedconninfo** system procedure on a coordinator.

Run **sp\_iqmpxincstatistics** for a snapshot of the aggregate statistics of the INC status since server startup.

**Note:** If a global transaction initiated from a writer node modifies both global and local persistent objects (for example, an SA base table and an IQ base table), and the coordinator fails during commit, global object changes may be committed while local object changes are lost. This is consistent with a scenario that updates both local and proxy tables in the same transaction, where "best effort" is used to commit both local and global components of a transaction.

## **Login Redirection**

SAP Sybase IQ 16.0 provides load balancing when a user tries to log into an overloaded node by redirecting the attempted login to a node that is less loaded in the same logical server.

Use the LOGIN\_REDIRECTION logical server policy to enable redirection. You can now define your own logical server policies and assign them to one or more logical servers to specify server behavior. Connection parameters, logical server policies, login policies, and user privileges determine the nodes available to a particular user for processing.

For example, the following creates a logical server policy lsp1 where login redirection is enabled and associates the new policy with logical server ls1:

CREATE LS POLICY lsp1 LOGIN\_REDIRECTION=ON ALTER LOGICAL SERVER ls1 POLICY lsp1

To specify the target logical server, connect using the LOGICALSERVER parameter. To specify the target server role instead, connect with the NODETYPE parameter. For example, to connect an application executing INSERT or UPDATE statements to a member node with the writer role, use NODETYPE=WRITER.

You can specify the current coordinator without knowing the host name by using the built-in logical server, COORDINATOR.

If login redirection is enabled and a connection is allowed, SAP Sybase IQ redirects connections when:

- The initial connection node is not a member of the target logical server.
- The initial connection node is a member of the target logical server but has a role other than that requested.
- The initial node is a member of the target logical server and has the requested role, but the user has reached the limit of maximum connections on the current logical server member node.

If the initial request fails, SAP Sybase IQ returns a list of available nodes to the user. If available member nodes of the requested role are unavailable, the connection fails.

## **RLV Data Store for Write-Optimized Storage**

Use the new row-level versioning (RLV) data store in your simplex database to perform row-level updates, inserts, and deletes, in real-time. When a table is registered for storage in the RLV data store, multiple users can write to different rows of the same table concurrently.

For information on architecture, configuration, blocking, locking, monitoring, merging, and troubleshooting row-level versioning, see the new manual *Administration: In-Memory Row-Level Versioning*.

SAP Sybase IQ 16.0 introduces a new data store:

RLV Store – The in-memory data store optimized for high-performance row-level
updates. The RLV store acts as a staging area for write events. If a table is enabled for
row-level versioning, then all LOAD TABLE, INSERT, UPDATE, and DELETE events write
directly to the RLV store. In-memory data in the RLV store is periodically merged into the
IQ main store. You can set parameters for automatic merges, and you can merge ondemand.

The IQ main store is optimized for high performance queries, rather than table writes. The RLV store adds high-performance write capability to your database. You can use row-level versioning in conjunction with your existing insert mechanisms such as bulk loading. For example, your applications can make real-time updates during business hours, while overnight a bulk load operation bypasses the RLV store and loads updated data directly to the IQ main store.

You do not require a separate license to use the RLV store. However, row-level versioning requires:

- · A simplex database
- A single RLV dbspace
- You have enabled row-level snapshot versioning
- You have enabled RLV storage on the specified table, or on all base tables

If a table is RLV-enabled, SAP Sybase IQ table DDL behavior is unchanged. DDL events on a table (adding a column, for example) require an exclusive lock on that table.

See these topics in the SAP Sybase IQ 16.0 documentation:

- Administration: In-Memory Row-Level Versioning > About In-Memory Row-Level Versioning
- Administration: In-Memory Row-Level Versioning > Appendix: SQL Reference

## Scale-Up and Scale-Out Performance Features

Scale up features take advantage of multiple cores and high parallelism in a single servers to provide high load and query performance. Multiplex and logical servers scale-out to multiple servers to improve query performance.

### **Fully Parallel Bulk Load**

New load engine effectively scales data loads to make use of all additional hardware.

SAP Sybase IQ 16.0 uses all available cores in the box for better throughput, regardless of the number of columns you load. The higher number of cores, the better load performance you get. Due to high parallelism, you may encounter larger demands on your I/O system and you may need to increase your storage bandwidth to realize improvements.

### **Tiered High Group Index Structure**

New tiered High Group (HG) index structure decouples load performance from HG index size.

In SAP Sybase IQ 15, load throughput could degrade as the amount of data in an HG index increased. As the index grew, loading the same amount of data could take more time. The new tiered structure decouples load performance from the HG index size to increase throughput.

The CREATE\_HG\_WITH\_EXACT\_DISTINCTS option determines whether newly created HG indexes are tiered or non-tiered. If this option is ON, all new HG indexes are non-tiered. To take advantage of the new structure, set this option to OFF. Use **sp\_iqrebuildindex** to convert non-tiered HG indexes to tiered HG and vice-versa.

#### Additional Information

See these topics in the SAP Sybase IQ documentation:

• **Database Migration** – *Migration* > *Database Upgrades* 

- Database Administration Administration: Database > Index Data > Index Types Comparison > High\_Group (HG) Index
- Database Options Reference: Statements and Options > Database Options >
   Alphabetical List of Options > CREATE\_HG\_WITH\_EXACT\_DISTINCTS
- Stored Procedures
  - Reference: Building Blocks, Tables, and Procedures > System Procedures > Alphabetical List of System Stored Procedures > sp\_iqrebuildindex Procedure
  - Reference: Building Blocks, Tables, and Procedures > System Procedures > Alphabetical List of System Stored Procedures > sp\_iqindexmetadata Procedure

### **NBit Dictionary Compression**

Continuous NBit dictionary compression replaces 1, 2, 3 byte dictionary compression in the initial 16.0 version. All datatypes except LOB (character and binary) and BIT datatypes may be NBit columns.

NBit dictionary compression provides more efficient compression and greater performance than 1, 2, 3 byte dictionary compression. The IQ UNIQUE column constraint explicitly determines whether the column loads as Flat FP or NBit FP. An IQ UNIQUE n value set to 0 specifies a Flat FP. An n value greater than 0 but less than FP NBIT AUTOSIZE LIMIT creates a NBit column initially sized to n.

Columns without an IQ UNIQUE constraint implicitly load as NBit up to the limits defined in the FP\_NBIT\_AUTOSIZE\_LIMIT. Use IQ UNIQUE in cases where you want to load the column as Flat FP or when you want to load a column as NBit when the number of distinct values exceeds the auto-size limit.

**Note:** BIT, BLOB, and CLOB data types do not support NBit dictionary compression. If FP\_NBIT\_IQ15\_COMPATIBILITY='OFF', a non-zero IQ UNIQUE column specification in a CREATE TABLE or ALTER TABLE statement that includes these data types returns an error.

## NBIT Levels and corresponding IQ UNIQUE cutoffs

SAP Sybase IQ 15 supported three levels of tokenization: FP(1), FP(2) and FP(3). SAP Sybase IQ 16.0 supports 31 possible NBit levels.

| NBit Value | IQ UNIQUE |
|------------|-----------|
| 1          | 2         |
| 2          | 4         |
| 3          | 8         |
| 4          | 16        |
| 5          | 32        |

## 16.0 New Features Summary

| NBit Value | IQ UNIQUE             |
|------------|-----------------------|
| 6          | 64                    |
| 7          | 128                   |
| 8          | 256 <sup>1</sup>      |
| 9          | 512                   |
| 10         | 1024                  |
| 11         | 2048                  |
| 12         | 4096                  |
| 13         | 8192                  |
| 14         | 16384                 |
| 15         | 32768                 |
| 16         | 65536 <sup>2</sup>    |
| 17         | 131972                |
| 18         | 262144                |
| 19         | 524288                |
| 20         | 1048576               |
| 21         | 2097152               |
| 22         | 4194304               |
| 23         | 8388608               |
| 24         | 16777216 <sup>3</sup> |
| 25         | 33554432              |
| 26         | 67108864              |
| 27         | 134217728             |
| 28         | 268435456             |
| 29         | 536870912             |
| 30         | 1073741824            |
| 31         | 2147483647            |

| NBit Value                       | IQ UNIQUE |
|----------------------------------|-----------|
| <sup>1</sup> Equivalent to FP(1) |           |
| <sup>2</sup> Equivalent to FP(2) |           |
| <sup>3</sup> Equivalent to FP(3) |           |

### Additional Information

See these topics in the SAP Sybase IQ documentation:

- **Database Migration** *Migration* > *Database Upgrades*
- Database Administration Administration: Database > Index Data > Index Types Comparison > Fast Projection (FP) Index

### Statements –

- Reference: Statements and Options > SQL Statements > CREATE TABLE Statement
- Reference: Statements and Options > SQL Statements > ALTER TABLE Statement

### Database Options –

- Reference: Statements and Options > Database Options > Alphabetical List of Options > FP\_NBIT\_AUTOSIZE\_LIMIT
- Reference: Statements and Options > Database Options > Alphabetical List of Options > FP\_NBIT\_ENFORCE\_LIMITS
- Reference: Statements and Options > Database Options > Alphabetical List of Options > FP\_NBIT\_IQ15\_COMPATIBILITY
- Reference: Statements and Options > Database Options > Alphabetical List of Options
   > FP\_NBIT\_LOOKUP\_MB
- Reference: Statements and Options > Database Options > Alphabetical List of Options
   FP NBIT ROLLOVER MAX MB

### Stored Procedures –

- Reference: Building Blocks, Tables, and Procedures > System Procedures > Alphabetical List of System Stored Procedures > sp\_iqrebuildindex Procedure
- Reference: Building Blocks, Tables, and Procedures > System Procedures >
   Alphabetical List of System Stored Procedures > sp\_iqcardinality\_analysis Procedure
- Reference: Building Blocks, Tables, and Procedures > System Procedures > Alphabetical List of System Stored Procedures > sp\_iqindexmetadata Procedure

### **Hash Partitioning**

Hash Partitioning reduces resource usage and internode communication.

To take advantage of hash partitioning, you need to create a new hash partitioned table, choose an appropriate high cardinality column as a partitioning key, and reload the data from an existing table into the newly created hash partitioned table. With hash-partitioning, queries on

a large number of rows (of the order of 1 billion rows) use less temp space and perform better with a large number of cores. In a multiplex environment, hash-partitioning significantly reduces shared temp bandwidth requirements, allowing for better scale-out across multiple servers.

### **Data Affinity**

Data affinity accesses cached data to boost query performance in multiplex servers.

For optimum scale-out performance, Sybase recommends that you have 4-8 multiplex nodes with total memory across the cluster that can hold most of the working set data for the queries. Affinity is automatically enabled for multiplex databases. No user intervention or maintenance is required.

### **Non-Partitioned Query Scale-Out**

For non-partitioned data, new JOIN and GROUP BY algorithms reduce the amount of intermediate results that are exchanged during distributed query execution.

These new features improve query performance in cases limited by shared temp or interconnect bandwidth. The optimizer automatically selects these new operators on a cost basis. No user intervention is required but some limitations apply:

- The optimizer has a limited cost mode for the new algorithms. It may not use them in all cases where they may provide benefit or may use them sub-optimal situations
- · New grouping algorithms are limited to non-null data

### **Cache Ejection**

Caches are handled more efficiently with multiple writers in SAP Sybase IQ Multiplex.

Each server in the Multiplex now has to re-read only a fraction of pages to determine what data pages have changed since the last read. Only the data pages that have changed are re-read and others are just read from the cache. This reduces I/O and thereby gains in overall load and queries.

## **Login Redirection**

Logical servers can redirect connections at login time.

Login Redirection lets you dynamically change the logical server group by adding or removing multiplex nodes to rebalance the workload as connections are redirected to servers in the logical server group at any given time. All redirection logic is contained in the client libraries and the server. There is no need to update existing applications. Applications will try to connect to any server in the multiplex, and if login redirection is turned on for the login policy in question, the connection will be redirected to the appropriate node in the logical server group.

#### **LDAPUA**

LDAP user authentication (LDAPUA) allows client applications to send user names and passwords to SAP Sybase IQ for authentication by an LDAP server.

Authentication using the LDAP server allows you to use server-wide passwords instead of SAP Sybase IQ or application-specific passwords. This feature requires an enterprise-wide, central LDAP server.

# **Security Management**

New features pertaining to security, user management, and LDAP user authentication.

## **Role-Based Security**

Role-based security, also called role-based access control (RBAC), allows the breakdown of privileged operations into fine-grained sets that can be individually granted to users.

It provides granular access control in a flexible and easy to use manner and enforces the separation of duties principle by making it possible to assign disjointed sets of privileged tasks to separate autonomous entities. Finally, it allows full control over which system privileges and roles can be granted to other entities.

Role-based security is based on the concepts of system and object-level privileges and roles. A privilege controls the ability to perform a specific task and can be granted directly to a user. A role is an entity to which system privileges and object-level privileges can be associated. Granting system and object-level privileges to a role and then granting the role to users allows users to inherit the privileges of the role. You can also grant roles to other roles to create a hierarchical security structure.

Each system privilege or role has designated administrators whose responsibility it is to control which users are granted the system privilege or role, which users can themselves act as administrators of the system privilege or role, or which users can do both.

#### See these topics:

- Administration: User Management and Security > Security Management
- Administration: User Management and Security > Security Management > Plan and Implement Role-Based Security
- Administration: User Management and Security > Security Management > Roles
- Administration: User Management and Security > Security Management > Privileges
- Administration: User Management and Security > Security Management > Users

#### Ability to Impersonate Another User

The SET USER system privilege allows a user to assume the exact roles and system privileges of (impersonate) another user. Once begun, impersonation of another user remains in effect until it is terminated or the current session ends.

To grant the SET USER system privilege:

#### 16.0 New Features Summary

- Each grantee (user doing the impersonating) must be an existing user or role.
- Each target user (user being impersonated) must be an existing user with a login password.
- The grantor (user granting the system privilege) must have administrative rights to the SET USER system privilege.
- Each grantee must have been granted at least all roles and system privileges with same or higher administrative options as the target user.

**Note:** Failure to meet the final condition does not prevent the system privilege from being granted to the user; it does, however, prevent the user from executing the SETUSER command to successfully impersonate another user.

**Note:** This functionality is not currently implemented in SAP Control Center.

See these topics:

• Administration: User Management and Security > Security Management > Impersonation

#### Minimum Number of Role Administrators

The ability to manage roles is a privilege granted to select users and roles.

Through the process of dropping roles and users or revoking roles and system privileges, you might have a scenario where there are no users or roles left with sufficient system privilege to manage the remaining roles. This configurable option ensures that no role can be revoked or dropped if doing so reduces the remaining number of role administrators below a set value.

See these topics:

 Administration: User Management and Security > Security Management > Roles > User-Defined Roles > Role and Global Role Administrators

## **User Management**

Enhancements to user management now support dual control password change and the elimination of an potential lockdown scenario due to failed login attempts.

## Dual Control of User Password Management

The dual control option provides an added level of security for users resetting passwords for other users. It ensures that no single user knows or controls the password of another user.

This option requires that two users participate when resetting the password of a user other than themselves. Each user defines a portion of the password. The reset password then becomes the union of the two passwords.

**Note:** This functionality is not currently implemented in SAP Control Center.

See these topics:

 Administration: User Management and Security > Security Management > Manage Passwords

## Automatic Unlocking of User Accounts

User accounts are locked if users exceed the maximum failed login attempts limit. Once locked, the account must be manually unlocked by a user granted the MANAGE ANY USER system privilege.

However, since users with the MANAGE ANY USER system privilege are also subject to lockdown due to failed login attempts, you might have a scenario whereby all users with the necessary system privilege to unlock accounts are themselves locked out. The automatic unlocking of user accounts feature prevents this lock-down scenario from occurring.

#### See these topics:

• Administration: User Management and Security > Security Management > Login Policies

## **SAP Sybase IQ LDAP Authentication**

SAP Sybase IQ can be integrated into any existing enterprise-wide directory access framework based on Lightweight Directory Access Protocol (LDAP), a widely accepted international standard.

Integration with LDAP user authentication supports:

- Authentication using searched distinguished name (DN)
- Failover to a secondary LDAP server for high availability
- · Automatic failback to previously failed servers
- Integration with OpenLDAP third-party libraries
- Secure communication with LDAP servers
- Efficient design for frequent, short-lived connections
- Extensibility to multiple domains and multiple LDAP servers

See these topics in the SAP Sybase IQ 16.0 Administration: User Management and Security documentation:

• See Administration: User Management and Security > Advanced Security Options in SAP Sybase IQ > LDAP Authentication Support in SAP Sybase IQ

## **Transport Layer Security for Multiplex**

SAP Sybase IQ supports encrypted communication connections on multiplex.

Use the -ec server option to specify FIPS-certified RSA encryption on packets transmitted to and from clients.

See these topics in the SAP Sybase IQ 16.0 documentation:

- Administration: User Management and Security > Security Management > Transport Layer Security > Setting up transport-layer security
- Utility Guide > start\_iq Database Server Startup Utility > start\_iq Server Options > -ec iqsrv16 database server option

## **Running Privileged System Procedures**

SAP Sybase IQ provides increased security when running privileged system procedures.

For new databases, system procedures that perform authorized tasks now execute with the privileges of the person running the procedure rather than the privileges of the creator of the procedure.

This increased security can be enabled on migrated databases, with some considerations. See *Migration > Database Upgrades > Changes to System Procedures that Perform Privileged Operations* 

## **Shared System Temporary Store**

A multiplex configuration with shared temporary storage can use the IQ\_SHARED\_TEMP dbspace as a shared system temporary store instead of requiring a separate local store for each secondary server. The shared system temporary store simplifies multiplex configuration, improves performance, and supports distributed query processing.

On multiplex systems:

- When you set the logical server policy option TEMP\_DATA\_IN\_SHARED\_TEMP ON, SAP Sybase IQ creates all temporary objects on the IQ\_SHARED\_TEMP dbspace. You must restart secondary nodes after setting this option or after adding a read-write file to the shared temporary store. (If the shared temporary store contains no read-write file, or if you do not restart secondary nodes, data instead writes to IQ\_SYSTEM\_TEMP.)
- Temporary user objects (such as tables or table indexes) that you create using the IN
  IQ\_SYSTEM\_TEMP clause go in either IQ\_SYSTEM\_TEMP or IQ\_SHARED\_TEMP,
  depending on the value of the logical server option TEMP\_DATA\_IN\_SHARED\_TEMP:
  - If TEMP DATA IN SHARED TEMP is 'OFF', objects go in IQ SYSTEM TEMP.
  - If TEMP\_DATA\_IN\_SHARED\_TEMP is set 'ON', objects go in IQ SHARED TEMP.

SAP Sybase IQ does not support creating temporary user objects using the **IN IQ\_SHARED\_TEMP** clause.

- The WITH STOP SERVER clause automatically shuts down all servers in the logical server. These statements support WITH STOP SERVER:
  - ALTER LOGICAL SERVER
  - ALTER LS POLICY
  - CREATE LOGICAL SERVER
  - DROP LOGICAL SERVER
- If you use ALTER LS POLICY ... WITH STOP SERVER to change the TEMP\_DATA\_IN\_SHARED\_TEMP option 'ON|OFF', all servers in that logical server shut down automatically. You must restart the servers to force the logical server to place temporary data in the store specified by the TEMP\_DATA\_IN\_SHARED\_TEMP option.

- If you use **ALTER LS POLICY** to set TEMP\_DATA\_IN\_SHARED\_TEMP 'OFF', the logical server starts placing temporary data in the SYSTEM temporary area after the next normal server startup.
- You can also change the TEMP\_DATA\_IN\_SHARED\_TEMP value indirectly using CREATE LOGICAL SERVER, ALTER LOGICAL SERVER, or DROP LOGICAL SERVER statements and the WITH STOP SERVER clause.

## **Table Partitioning**

Table partitioning can improve performance by dividing large tables into smaller, more manageable storage objects. SAP Sybase IQ 16.0 now supports range, hash, and hash-range partitioning schemes.

- Range partitioning divides large tables by a range of partition-key values established for
  each partition. As part of an information life cycle management strategy, range
  partitioning can shorten backup and restore times; provide a finer level of granularity for
  data validation; and support tiered storage.
- Hash partitioning maps data to partitions based on *partition-key* values processed by an internal hashing function. Hash partitioning can enhance join performance on large tables and distributed queries (DQP).
- Hash-range partitioning provides the benefits of hash partitioning and range partitioning. Hash partitioning provides the best distributed query performance; range sub-partitioning enhances administrative tasks as part of an information life cycle management strategy.

**Note:** Range-partitions and composite partitioning schemes, like hash-range partitions, require the separately licensed VLDB Management option.

#### Additional Information

- Administration: Database > Manage SAP Sybase IQ Database Objects > Table Partitions
- Administration: Load Management > Bulk Loads with the LOAD TABLE Statement > Considerations for Partitioned Table Loads
- Reference: Statements and Options > SQL Statements > ALTER TABLE Statement
- Reference: Statements and Options > SQL Statements > CREATE TABLE Statement

## **System Secure Feature Keys**

The system secure feature key now allows you to create customized secure feature keys that are assigned to a specific users, limiting users' access to only the features secured by the administrator for that key.

Customized secure feature keys are managed by system procedures.

See these topics in the SAP Sybase IQ 16.0 documentation:

• Administration: User Management and Security > Security Management > Data Security.

# **Performance Improvements**

Distributed query processing and micro query performance has improved in SAP Sybase IQ 16.0. The new Cache Ejection feature improves performance by eliminating unnecessary cache page reads.

# **Cache Ejection**

This enhancement prevents the buffer manager from performing unnecessary rereads of cached pages from disk, improving performance through a reduction of disk I/O and internode communication.

A cache ejection policy determines how a system identifies and replaces stale cache data. Each server in a multiplex system has its own cache.

## **DQP Performance Improvements**

Distributed Query Processing (DQP) performance is improved in SAP Sybase IQ 16.0.

| Performance Improvement              | Description                                                                                                    |
|--------------------------------------|----------------------------------------------------------------------------------------------------|
| Affinity-based work allocation       | For DQP eligible queries, SAP Sybase IQ identifies preferred nodes for scans of specific row ranges and partition IDs. Once a query establishes an affinity for a piece of data, subsequent queries that need the same data use the same node for their work. |
|                                      | Use the database options AFFINITY_AUTOEXCLUDE_TIMEOUT and CACHE_AFFINITY_PERCENT to control allocation.                                                                                                    |
| Asymmetric sort merge join algorithm | The new <i>asymmetric sort merge join</i> algorithm improves performance in distributed queries that join and sort high-cardinality data.                                                                                                    |
|                                      | Advanced DBAs can control algorithm choice using the <b>JOIN_PREFER-ENCE</b> option.                                                                                                    |
| Early aggregation                    | An optimization where distincting, grouping, and aggregates are pushed into a sort, rather than sorting all rows first, then performing any aggregation outside the sort as a second step.                                                                    |
|                                      | Advanced DBAs can control algorithm choice using the AGGREGA-TION_PREFERENCE option.                                                                                                    |

| Performance Improvement            | Description                                                                                                    |
|------------------------------------|----------------------------------------------------------------------------------------------------|
| Option to use DQP over the network | DQP over the network keeps data in memory in the temporary cache instead of in the IQ_SHARED_TEMP dbspace. The option that provides the best performance may vary by query, and depends on the performance of the network relative to the I/O system. |
|                                    | Use the <b>DQP_ENABLED</b> logical server policy option to control DQP processing. The <b>DQP_ENABLED</b> and <b>DQP_ENABLED_OVER_NETWORK</b> database options control DQP at the connection level.                                                   |

## **Micro Query Performance Improvement**

In previous releases, the QUERY\_PLAN option was ON by default, meaning that every query generated a query plan regardless of the size of the query. In SAP Sybase IQ 16.0, use the new QUERY\_PLAN\_MIN\_TIME option when QUERY\_PLAN is ON to prevent the server from generating query plans for micro queries, resulting in a database server performance improvement.

See these topics in the SAP Sybase IQ 16.0 documentation:

- Performance and Tuning Guide > Optimizing Queries and Deletions > Planning Queries >
  Using Query Plans > Preventing Query Plan Generation for Micro Queries
- Reference: Statements and Options > Database Options > Alphabetical List of Options > QUERY\_PLAN Option
- Reference: Statements and Options > Database Options > Alphabetical List of Options > QUERY\_PLAN\_MIN\_TIME Option

## **Discontinued Features**

If you are upgrading from an earlier release of SAP Sybase IQ 16.0, note the features and functionality discontinued in this release. Discontinued features and functionality are not supported by SAP.

# JDBC<sup>™</sup> 3 Connectivity

SAP Sybase IQ no longer supports JDBC 3 connectivity.

SAP Sybase IQ 16.0 supports JDBC 4 and supplies the jodbc4.jar file in podbc4.jar file in podbc4.jar file is no longer supplied.

SAP Sybase IQ 16.0 also supports jConnect<sup>TM</sup> for JDBC 7.0.

## **JDBC-Based Server Classes**

JDBC-based server classes are no longer supported and generate errors.

| Discontinued Item            | Description                                                                                                    |
|------------------------------|----------------------------------------------------------------------------------------------------|
| JDBC-Based Server<br>Classes | All support for JDBC-based server classes is discontinued. If your application uses any of the following, update your application to use the corresponding odbc server class:  • asejdbc • iqjdbc • sajdbc |

## **LOAD TABLE Statement: Discontinued Syntax**

Several clauses of the LOAD TABLE statement, deprecated in previous releases, are discontinued in SAP Sybase IQ 16.0.

The STRIP ON clause of the LOAD TABLE statement is discontinued. Using the STRIP ON clause will result in an error. Use STRIP RTRIM instead.

The BLOCK FACTOR clause of the LOAD TABLE statement, deprecated in release 15.2, is discontinued. Using the BLOCK FACTOR clause will result in an error.

The BLOCK SIZE clause of the LOAD TABLE statement, deprecated in release 15.2, is discontinued. Using the BLOCK SIZE clause will result in an error.

The UNLOAD FORMAT clause of the LOAD TABLE statement, deprecated in release 15.2, is discontinued. Using the UNLOAD FORMAT clause will result in an error.

## **Time Series Analysis**

The time series analysis feature has been removed from SAP Sybase IQ 16.0. The Visual Numerics Inc. (VNI) third-party external libraries IMSL  $\,$ C  $\,$ Stat and  $\,$ C  $\,$ Math have been removed from the product.

These time series manuals have been removed from the SAP Sybase IQ documentation collection:

- Time Series Guide
- IMSL C Numerical Library User Guide Volume 2 of 2: C Stat Library

Time series functions are no longer bundled with the server. Users can still continue to build their own UDFs.

# **Discontinued Database Server Startup Options**

The **start\_iq** options -cw, -cm, and -ec are no longer supported.

| Discontinued Item                                                 | Description                                                                                                 |
|-------------------------------------------------------------------|----------------------------------------------------------------------------------------------------|
| -cw iqsrv16 database server startup option (deprecated)           | Deprecated in previous releases, support for this <b>start_iq</b> option has been removed in release 16.0.  |
| -cm iqsrv16 database server startup option                        | Support for this <b>start_iq</b> option has been removed in release 16.0.                                   |
| -ec iqsrv16 database server startup option parameter TLS_TYPE=ECC | Support for the ECC algorithm has been removed in release 16.0. <b>TLS_TYPE=ECC</b> is no longer supported. |

## **Discontinued Indexes**

JOIN, LD, FP(1), FP(2), and FP(3) indexes are not supported in SAP Sybase IQ 16.0.

| Discontinued Item           | Description                                                                                                    |
|-----------------------------|----------------------------------------------------------------------------------------------------|
| JOIN Indexes                | SAP Sybase IQ no longer supports JOIN indexes. All references to this item have been removed from the documentation.                                                                                                    |
|                             | Customers who are migrating a database from a previous edition must drop all JOIN indexes before upgrading to SAP Sybase IQ 16.0.                                                                                                    |
| LD Indexes                  | LD (LOWDISK) indexes were replaced by HG indexes in release 12.0. If you have a very old database, note that SAP Sybase IQ no longer supports LD indexes. All references to this item have been removed from the documentation.  Customers who are migrating a database from a previous edition must drop all LD indexes before upgrading to SAP Sybase IQ 16.0. |
| FP(1), FP(2), FP(3) indexes | SAP Sybase IQ no longer supports FP (1), FP (2), FP (3) indexes.                                                                                                    |
|                             | Continuous NBit dictionary compression replaces 1, 2, 3 byte dictionary compression. FP(1), FP(2), FP(3) indexes rollover to NBit 8, 16, 24 respectively.                                                                                                    |

**Note:** Failing to drop all LD or JOIN indexes before an ALTER DATABASE UPGRADE in SAP Sybase IQ 16.0 causes the upgrade to fail, and the server will return a message that indicates that a database upgrade is not possible when these objects are in use.

To recover, shutdown the 16.0 server, open the database with SAP Sybase IQ 15.x, and drop all LD and all JOIN indexes before proceeding with the migration.

# **Discontinued Login Policy Option**

The dqp\_enabled login policy option is not a valid login policy option in SAP Sybase IQ 16.0.

On upgrade, if you had configured this option for any login policy, these options will be lost.

After upgrading, configure the dqp\_enabled logical server policy option for the logical servers where Distributed Query Processing (DQP) is required. You can to choose whether DQP should use the network for intermediate result sets, or use shared temporary storage.

For details, see *DQP\_ENABLED Option* and *DQP\_ENABLED\_OVER\_NETWORK Option* in *Administration: Multiplex*.

# **Discontinued Time Series SQL Functions**

Time series functions are not supported in SAP Sybase IQ 16.0.

| Discontinued Item                                    | Description                               |
|------------------------------------------------------|-------------------------------------------|
| TS_ARMA_AR Function [Aggregate]                      | Discontinued SQL function. Not supported. |
| TS_ARMA_CONST Function [Aggregate]                   | Discontinued SQL function. Not supported. |
| TS_ARMA_MA Function [Aggregate]                      | Discontinued SQL function. Not supported. |
| TS_AUTOCORRELA-<br>TION Function [Aggregate]         | Discontinued SQL function. Not supported. |
| TS_AUTO_ARIMA Function [Aggregate]                   | Discontinued SQL function. Not supported. |
| TS_AUTO_ARIMA_OUT-<br>LIER Function [Aggregate]      | Discontinued SQL function. Not supported. |
| TS_AUTO_ARIMA_RE-<br>SULT_AIC Function [Sca-<br>lar] | Discontinued SQL function. Not supported. |
| TS_AUTO_ARIMA_RE-<br>SULT_AICC [Scalar]              | Discontinued SQL function. Not supported. |

| Discontinued Item                                               | Description                               |
|-----------------------------------------------------------------|-------------------------------------------|
| TS_AUTO_ARIMA_RE-<br>SULT_BIC Function [Sca-<br>lar]            | Discontinued SQL function. Not supported. |
| TS_AUTO_ARIMA_RE-<br>SULT_FORECAST_ER-<br>ROR Function [Scalar] | Discontinued SQL function. Not supported. |
| TS_AUTO_ARIMA_RE-<br>SULT_FORECAST_VAL-<br>UE Function [Scalar] | Discontinued SQL function. Not supported. |
| TS_AUTO_ARIMA_RE-<br>SULT_MODEL_P Func-<br>tion [Scalar]        | Discontinued SQL function. Not supported. |
| TS_AUTO_ARIMA_RE-<br>SULT_MODEL_Q Func-<br>tion [Scalar]        | Discontinued SQL function. Not supported. |
| TS_AUTO_ARIMA_RE-<br>SULT_MODEL_S Func-<br>tion [Scalar]        | Discontinued SQL function. Not supported. |
| TS_AUTO_ARIMA_RE-<br>SULT_MODEL_D Func-<br>tion [Scalar]        | Discontinued SQL function. Not supported. |
| TS_AUTO_ARIMA_RE-<br>SULT_RESIDUAL_SIG-<br>MA Function [Scalar] | Discontinued SQL function. Not supported. |
| TS_AUTO_UNI_AR Function [Aggregate]                             | Discontinued SQL function. Not supported. |
| TS_BOX_COX_XFORM Function [Aggregate]                           | Discontinued SQL function. Not supported. |
| TS_DIFFERENCE Function [Aggregate]                              | Discontinued SQL function. Not supported. |
| TS_DOUBLE_ARRAY Function [Scalar]                               | Discontinued SQL function. Not supported. |
| TS_ESTIMATE_MISS-ING Function [Aggregate]                       | Discontinued SQL function. Not supported. |
| TS_GARCH Function [Aggregate]                                   | Discontinued SQL function. Not supported. |

| Discontinued Item                                       | Description                               |
|---------------------------------------------------------|-------------------------------------------|
| TS_GARCH_RESULT_A Function [Scalar]                     | Discontinued SQL function. Not supported. |
| TS_GARCH_RE-<br>SULT_AIC Function [Sca-<br>lar]         | Discontinued SQL function. Not supported. |
| TS_GARCH_RE-<br>SULT_USER [Scalar]                      | Discontinued SQL function. Not supported. |
| TS_INT_ARRAY Function [Scalar]                          | Discontinued SQL function. Not supported. |
| TS_LACK_OF_FIT Function [Aggregate]                     | Discontinued SQL function. Not supported. |
| TS_LACK_OF_FIT_P Function [Aggregate]                   | Discontinued SQL function. Not supported. |
| TS_MAX_ARMA_AR Function [Aggregate]                     | Discontinued SQL function. Not supported. |
| TS_MAX_AR-<br>MA_CONST Function<br>[Aggregate]          | Discontinued SQL function. Not supported. |
| TS_MAX_ARMA_LIKE-<br>LIHOOD Function [Aggre-<br>gate]   | Discontinued SQL function. Not supported. |
| TS_MAX_ARMA_MA Function [Aggregate]                     | Discontinued SQL function. Not supported. |
| TS_OUTLIER_IDENTIFI-<br>CATION Function [Aggregate]     | Discontinued SQL function. Not supported. |
| TS_PARTIAL_AUTO-<br>CORRELATION Function<br>[Aggregate] | Discontinued SQL function. Not supported. |
| TS_VWAP Function [Aggregate]                            | Discontinued SQL function. Not supported. |

# <u>Discontinued TLS and HTTPS Certificate and Certificate\_Password Protocol Options</u>

TLS and HTTPS certificate and certificate\_password protocol options were renamed to identity and identity password, respectively, in an earlier release.

Attempting to use the discontinued names certificate and certificate password in SAP Sybase IQ 16.0 results in an error.

## **Discontinued Tables and Views**

The system tables ISYSIQJOINIDX and ISYSIQJOINIXCOLUMN are no longer supported. Their corresponding system views SYSIQJOINIDX and SYSIQJOINIXCOLUMN are no longer supported.

## System Tables

| System Table       | Description                                  |
|--------------------|----------------------------------------------|
| ISYSIQJOINIDX      | SAP Sybase IQ no longer supports this table. |
| ISYSIQJOINIXCOLUMN | SAP Sybase IQ no longer supports this table. |

## System Views

| System View       | Description                                 |
|-------------------|---------------------------------------------|
| SYSIQJOINIDX      | SAP Sybase IQ no longer supports this view. |
| SYSIQJOINIXCOLUMN | SAP Sybase IQ no longer supports this view. |

## **Discontinued Tools and Utilities**

Sybase Central<sup>TM</sup>, the SQL Anywhere<sup>®</sup> debugger, iqdsedit, and iqisql are discontinued in SAP Sybase IO 16.0.

## <u>Debugger</u>

The SQL Anywhere debugger has been discontinued in SAP Sybase IQ 16.0. The debugger was used during the development of SQL stored procedures.

A debugging tool will be available in a future release.

## iqdsedit Utility

All support for the iqdsedit utility has been discontinued. Use the DSEdit utility (dsedit.exe) instead.

## iqisql Utility

All support for the iqisql utility has been discontinued.

Use the isql Interactive SQL utility instead.

## **Sybase Central**

The Sybase Central graphical administration tool has been discontinued. Sybase Control Center replaces it.

Sybase Control Center is included with your SAP Sybase IQ 16.0 installation.

# **Deprecated Features**

If you are upgrading from an earlier release of SAP Sybase IQ, note the features and functionality deprecated in release 16.0. Deprecated features and functionality are supported for backward compatibility, but are not recommended. Support will be removed in an upcoming release.

## **Deprecated Database Options**

Some database options, and the **DQP\_ENABLED** login policy option, are deprecated or discontinued in SAP Sybase IQ 16.0.

| Deprecated Item                 | Description                                                                                                    |
|---------------------------------|----------------------------------------------------------------------------------------------------|
| APPEND_LOAD                     | The <b>APPEND_LOAD</b> option is deprecated. This option still exists but the setting will be ignored.             |
| DQP_ENABLED login policy option | Discontinued. Replaced by <b>DQP_ENABLED</b> logical server policy option.                                         |
| LARGE_DOUBLES_ACCUMULATOR       | Discontinued. Replaced by FLOAT-ING_POINT_ACCUMULATOR option.                                                      |
| MAX_WARNINGS                    | Since SAP Sybase IQ no longer supports <b>JOIN INDEXES</b> , the <b>MAX_WARNINGS</b> option is no longer required. |

## **Deprecated Database Server Startup Options**

The **host** parameter of **start\_iq** option -x is deprecated in SAP Sybase IQ 16.0.

| Deprecated Item                                                   | Description                                                                           |
|-------------------------------------------------------------------|---------------------------------------------------------------------------------------|
| host parameter for -x iqsrv16 database server start-<br>up option | The host network connection parameter of the -x option is deprecated in release 16.0. |

# **Deprecated Stored Procedures**

Several stored procedures are deprecated in SAP Sybase IQ 16.0.

| Deprecated Item           | Description                                                                                                    |
|---------------------------|----------------------------------------------------------------------------------------------------|
| sp_addgroup               | With the implementation of role-based security, SAP Sybase IQ no longer supports groups. However, the procedure remains, for backward compatibility.                                                                                                    |
| sp_changegroup            | With the implementation of role-based security, SAP Sybase IQ no longer supports groups. However, the procedure remains, for backward compatibility.                                                                                                    |
| sp_dropgroup              | With the implementation of role-based security, SAP Sybase IQ no longer supports groups. However, the procedure remains, for backward compatibility.                                                                                                    |
| sp_iqcardinality_analysis | sp_iqcardinality_analysis no longer returns an index type value or index recommendation. Users are advised to run Index Advisor for suggestions about additional column indexes. sp_iqcardinality_analysis is deprecated and will be removed in a future release. |

# **Deprecated System Tables and Views**

Several system tables and views are deprecated in SAP Sybase IQ 16.0.

| Table                  | Description                                                                                                    |
|------------------------|----------------------------------------------------------------------------------------------------|
| ISYSGROUP              | Table no longer used in SAP Sybase IQ 16.0; however, SYSGROUP system view remains for backward compatibility.          |
| ISYSUSERAUTHORI-<br>TY | Table no longer used in SAP Sybase IQ 16.0; however, SYSUSERAU-THORITY system view remains for backward compatibility. |

# **Deprecated User Management Functionality**

Authorities and groups are deprecated in SAP Sybase IQ 16.0 and are replaced by role-based security. However, role-based security is backwards compatible with authorities and groups.

| Deprecated Item | Description                                                                                                    |
|-----------------|----------------------------------------------------------------------------------------------------|
| Authorities     | Authorities have become user-defined roles. During the upgrade of an existing database to SAP Sybase IQ 16.0, each deprecated SAP Sybase IQ 15.x authority is replaced with an equivalent user-defined compatibility role, which contains an equivalent set of privileged tasks.                                                                                                    |
| Groups          | Groups have become user-extended roles. During the upgrade of an existing database to SAP Sybase IQ 16.0, each existing group in the database is replaced with an equivalent user extended role, using the same name. All members of the original group are automatically granted membership in the equivalent new role. Any authorities granted to the original group are automatically replaced with the equivalent compatibility role and granted to the new user-extended role. |

## **Deprecated Environment Variables**

Several environment variables are deprecated in SAP Sybase IQ 16.0.

The following SYBASE JRE6 Java environment variables are deprecated:

- SYBASE\_JRE6\_64
- SYBASE\_JRE6
- SYBASE\_JRE6\_32
- SYBASE\_JRE5\_64

# **Behavior Changes**

Several behavior changes have been introduced in SAP Sybase IQ 16.0.

## **Backward Compatibility: Changes to Default Behavior**

The default behavior of the initial 16.0 version has changed in some areas.

#### **Constraint Violation Checks**

The order in which the database server evaluates check constraints and unique constraints has changed in SAP Sybase IQ 16.0. This behavior change occurs only for **LOAD** or **INSERT** statements containing the clause IGNORE CONSTRAINT CHECK <x>, UNIQUE <y>.

Check constraints are now evaluated before unique constraints. This behavior change may lead to different load results compared to 15.4, depending on the constraints specified, and the data being loaded.

Consider this simple **LOAD TABLE** example comparing 15.4 constraint evaluation behavior with 16.0:

**1.** Create the table:

```
CREATE TABLE t1( c1 int, c2 int, primary key(c1), CHECK( c1 <
c2 ));</pre>
```

2. Load values:

```
LOAD TABLE t1 { 4,3 }, {4,5 } FROM 'sample_data.dat' IGNORE CONSTRAINT CHECK 0, UNIQUE 0
```

In 15.4, the database server detects unique constraint violations before check constraint violations:

- HG index detects a unique violation on { 4, 5 }, so row 2 is removed.
- This leaves row 1 which contains { 4, 3 }. This violates the check constraint, so row 1 is removed.
- The result is zero rows in the table.

In 16.0, check constraint violations are detected first, resulting in a different outcome:

- Row { 4,3 } is discarded due to the check constraint violation.
- HG index only sees one row so there is no unique constraint violation.
- The resulting row { 4, 5 } does not violate the check constraint.
- The result is one row in the table: { 4, 5 }.

A related behavior change affects column defaults in statements containing the clause IGNORE CONSTRAINT CHECK. In SAP Sybase IQ 16.0, column default violations are never ignored.

## Constraint Violation Checks: Message Log and Row Log

In previous versions, the row ID listed in msg.log and row.log indicated the actual row ID. In SAP Sybase IQ 16.0, the row ID represents the *logical row ID* of the specified constraint violation.

## **Database Options: Changed Defaults**

If you are upgrading from an earlier release of SAP Sybase IQ, note that default values of some database options changed in release 16.0.

## JOIN\_SIMPLIFICATION\_THRESHOLD Option

The default value for the JOIN\_SIMPLIFICATION\_THRESHOLD database option changed to 12 in SAP Sybase IQ 16.0.

#### MIN\_PASSWORD\_LENGTH Option

The default value for the MIN\_PASSWORD\_LENGTH database option changed to 3 in SAP Sybase IQ 16.0.

In previous releases, any length or an empty password were permitted.

#### QUERY\_PLAN Option

The default value for the QUERY\_PLAN database option changed to OFF in SAP Sybase IQ 16.0.

In previous releases, the default was ON.

## QUERY\_DETAIL Option

The default value for the QUERY\_DETAIL database option changed to ON in SAP Sybase IQ 16.0.

In previous releases, the default was OFF.

## QUERY\_PLAN\_AFTER\_RUN Option

The default value for the QUERY\_PLAN\_AFTER\_RUN database option changed to ON in SAP Sybase IQ 16.0.

In previous releases, the default was OFF.

## QUERY\_TIMING Option

The default value for the QUERY\_TIMING database option changed to ON in SAP Sybase IQ 16.0.

In previous releases, the default was OFF.

## **Reserved Words**

Reserved words in SAP Sybase IQ 16.0.

| Item         | Description                                                                                                    |
|--------------|----------------------------------------------------------------------------------------------------|
| Object Names | Unlike previous releases, reserved words in SAP Sybase IQ 16.0 cannot be used as object names, unless enclosed in brackets or double quotes.                                               |
|              | A SAP Sybase IQ 15 database could contain tables, columns, and other objects named <i>row</i> . In SAP Sybase IQ 16.0, <i>row</i> is a reserved word and cannot be used as an object name. |
|              | To use a reserved word as an object name, enclose the object name in brackets (regardless of the QUOTED_IDENTIFIER setting) or double quotes (if QUOTED_IDENTIFIER='ON' [default]):        |
|              | <pre>// QUOTED_IDENTIFIER ON   OFF select * from [row]; alter table row2 rename [row] to col_row;</pre>                                                                                    |
|              | <pre>// QUOTED_IDENTIFIER='ON' select "row" from row2; alter table "row" rename rownew;</pre>                                                                                              |
| array        | New reserved word in SAP Sybase IQ 16.0.                                                                                                    |
| json         | New reserved word in SAP Sybase IQ 16.0.                                                                                                    |
| row          | New reserved word in SAP Sybase IQ 16.0.                                                                                                    |
| rowtype      | New reserved word in SAP Sybase IQ 16.0.                                                                                                    |
| unnest       | New reserved word in SAP Sybase IQ 16.0.                                                                                                    |
| varray       | New reserved word in SAP Sybase IQ 16.0.                                                                                                    |

# **Backward Compatibility: Migration Considerations**

If you are upgrading from an earlier release of SAP Sybase IQ, several new features and functionality introduced in the initial 16.0 version are backward compatible.

## **GRANT/REVOKE Syntax**

The syntax to grant and revoke system privileges in the role-based security model has changed significantly.

However, support for the previous syntax continues. One-to-one mappings between the authority-based and role-based models and group-based and role-based syntax assist in the transition to the new role-based syntax.

#### See:

- Migration > Upgrading to Role-Based Security > Changes to the GRANT Statement Syntax.
- Migration > Upgrading to Role-Based Security > Changes to the REVOKE Statement Syntax.

## **Role-Based Security in Stored Procedures**

The enhanced role-based security model of SAP Sybase IQ 16.0 retains backward compatibility with authority-based syntax.

All user-defined stored procedures, functions, and queries created on SAP Sybase IQ 15.x databases will continue to run after they are upgraded.

## **Privileged System Procedure Execution**

As part of role-based security, the way in which privileged system procedures run has changed.

In pre-16.0 databases, privileged system procedures ran with the privileges of its owner, referred to as the SYSTEM PROCEDURE DEFINER model. In new 16.0 databases, privileged system procedures run with the privileges of the person executing it, referred to as the SYSTEM PROCEDURE INVOKER model.

To minimize potential loss of functionality as a result of this behavior change, after upgrading using the default options, all pre-16.0 system procedures continue to run using the SYSTEM PROCEDURE DEFINER model. Any system procedures introduced in 16.0 or later run using the SYSTEM PROCEDURE INVOKER model.

#### See:

- Migration > Upgrading to Role-Based Security > Changes to System Procedures that Perform Privileged Operations
- Migration > Upgrading to Role-Based Security > Managing System Procedure Execution

# **Connection Changes**

SAP Sybase IQ 16.0 enhances database connections.

**Table 4. Connection Parameter Changes** 

| Parameter          | Description                                                                                                    |
|--------------------|----------------------------------------------------------------------------------------------------|
| LogicalServer [LS] | Specifies the target logical server, enabling redirection of a connection from one multiplex node to another. When unspecified, The logical server defaults to the setting of the default_logical_server option in the user login policy. |
|                    | See Administration: Database > Connect to Servers and Databases > Connection and Communication Parameters > Connection Parameters > LogicalServer Connection Parameter [LS]                                                               |
| NodeType           | Connects an application to a logical server member node that has a specific role.                                                                                                    |
|                    | See Administration: Database > Connect to Servers and Databases > Connection and Communication Parameters > Connection Parameters > NodeType Connection Parameter                                                                         |
| Redirect           | Controls login redirection at the connection level.                                                                                                    |
|                    | See Administration: Database > Connect to Servers and Databases > Connection and Communication Parameters > Connection Parameters > Redirect Connection Parameter                                                                         |

# **Database Option Changes**

The initial 16.0 version includes database option changes.

| Option                       | Description                                                                                                    |
|------------------------------|----------------------------------------------------------------------------------------------------|
| AFFINITY_AUTOEXCLUDE_TIMEOUT | The amount of time before SAP Sybase IQ removes a shut down node from the affinity map and reassigns its partitions to other nodes. |
|                              | Allowed values are 0 to 10080 minutes (1 week). The default is 10 minutes.                                                          |

| Option                    | Description                                                                                                    |
|---------------------------|----------------------------------------------------------------------------------------------------|
| AGGREGATION_PREFERENCE    | The allowed value range is now -6 to 6.                                                                                                    |
|                           | These values are new in SAP Sybase IQ 16.0:                                                                                                    |
|                           | <ul> <li>4 – prefer aggregation with a distinct/grouping sort.</li> <li>5 – prefer aggregation with a sort if grouping columns include all the partitioning keys of a hash partitioned table.</li> <li>6 – prefer aggregation with a hash if grouping columns include all the partitioning keys of a hash partitioned table.</li> </ul>                                                                     |
|                           | <ul> <li>-4 – avoid aggregation with a distinct/grouping sort.</li> <li>-5 – avoid aggregation with a sort if grouping columns include all the partitioning keys of a hash partitioned table.</li> <li>-6 – avoid aggregation with a hash if grouping columns include all the partitioning keys of a hash partitioned table.</li> </ul>                                                                     |
| ALLOW_SNAPSHOT_VERSIONING | New option. Applies to all base tables in the database (as opposed to RLV-enabled tables only). Restricts table versioning for all base tables to either table-level or row-level snapshot versioning. This option does not apply to the IQ catalog store.                                                                                                    |
|                           | The default is YES.                                                                                                    |
| ANSI_SUBSTRING [TSQL]     | The default changed to ON.                                                                                                    |
|                           | Note: Default values in recent releases:                                                                                                    |
|                           | <ul> <li>16.0 - ON</li> <li>15.4 - OFF</li> <li>15.3 - OFF</li> <li>15.0 - 15.2 ESD3 - ON</li> </ul>                                                                                                    |
| APPEND_LOAD               | The APPEND_LOAD option is deprecated. This option still exists but the setting will be ignored.                                                                                                    |
| BASE_TABLES_IN_RLV        | New option. Registers new tables in the RLV store, enabling row-level versioning for IQ main store tables. RLV-enabled tables are eligible for multiple writer concurrent access. You can override this setting at the table level using the <b>CREATE TABLE</b> statement. Has no effect on IQ main store tables created before you set this option ON. Has no effect on tables from an upgraded database. |

| Option                                   | Description                                                                                                    |
|------------------------------------------|----------------------------------------------------------------------------------------------------|
| BLOCKING                                 | New allowed value: ON. This setting causes any transaction attempting to obtain a lock that conflicts with an existing lock held by another transaction to wait until every conflicting lock is released, or until the blocking_timeout threshold is reached.                                                                                                    |
|                                          | <b>BLOCKING</b> is not supported on secondary nodes of a multiplex. It is supported on the multiplex coordinator node, and in simplex implementations.                                                                                                    |
| BLOCKING_TIMEOUT                         | New option. Controls how long (in milliseconds) a transaction waits to obtain a lock.                                                                                                    |
|                                          | BLOCKING_TIMEOUT is not supported on secondary nodes of a multiplex. It is supported on the multiplex coordinator node, and in simplex implementations.                                                                                                    |
| CACHE_AFFINITY_PERCENT                   | Allowed values are 0 -100.                                                                                                    |
|                                          | Maximum percentage of main cache to use for affinity. Non-affinity data can use this area if insufficient affinity data exists.                                                                                                    |
| CREATE_HG_WITH_EXACT_DIS-<br>TINCTS      | Determines whether newly created HG indexes are tiered or non-tiered. This option is ON in all new 16.0 databases and all 16.0 databases migrated from 15.x. To take advantage of the new structure, set this option to OFF.                                                                                                    |
| CREATE_HG_AND_FORCE_PHYSI-<br>CAL_DELETE | Governs 16.0 delete behavior for tiered HG indexes. This option determines whether SAP Sybase IQ performs a physical delete immediately or defers the delete to a point later in the load.                                                                                                    |
|                                          | CREATE_HG_AND_FORCE_PHYSICAL_DELETE is ON by default, which instructs SAP Sybase IQ to perform physical deletes.                                                                                                    |
| DQP_ENABLED                              | Set the temporary database option <b>DQP_ENABLED</b> OFF to disable DQP for the current connection. Set the option ON (the default value) to enable DQP for the current connection, but only when DQP is enabled by the policy option for the logical server of the current connection.                                                                                                    |
| DQP_ENABLED_OVER_NETWORK                 | Set the temporary database option DQP_ENA-BLED_OVER_NETWORK to ON to enable DQP over the network for the current connection. The DQP_ENABLED database option must also be set to ON and the DQP_EN-ABLED logical server policy option must not be set to 1. If the DQP_ENABLED logical server policy option is set to 2, then this database option has no affect and all queries will use DQP over the network. |

| Option                      | Description                                                                                                    |
|-----------------------------|----------------------------------------------------------------------------------------------------|
| ENABLE_ASYNC_IO             | New option.                                                                                                    |
|                             | Allows a DBA to enable or disable the asynchronous IO used by the RLV persistence log for row-level versioning.                                                                                                    |
| FLOATING_POINT_ACCUMULATOR  | New option. Replaces LARGE_DOUBLES_ACCUMULATOR.                                                                                                    |
| FP_LOOKUP_SIZE              | Sets the number of lookup pages and reserves cache memory for FP indexes in SAP Sybase IQ databases where the FP_NBIT_IQ15_COMPATIBILITY option is ON.                                                                                                    |
| FP_LOOKUP_SIZE_PPM          | Controls the amount of main cache allocated to FP indexes in SAP Sybase IQ databases where the FP_NBIT_IQ15_COMPATIBILITY option is ON.                                                                                                    |
| FP_NBIT_AUTOSIZE_LIMIT      | New option. Limits the number of distinct values that an NBit column can load implicitly. Columns implicitly load as NBit up to the auto-size limits. Columns with an IQ UNIQUE <i>n</i> value set to 0 loads as Flat FP. Columns with an <i>n</i> value greater than 0 but less than the auto-size limit sets the NBit limit to <i>n</i> . |
| FP_NBIT_ENFORCE_LIMITS      | New option. If this option is ON, and an NBit column exceeds explicit or implicit sizing limits, the operation throws an error and rolls back.                                                                                                    |
| FP_NBIT_IQ15_ COMPATIBILITY | New option. Provides tokenized FP support similar to that available in SAP Sybase IQ 15. Defaults to OFF in a newly created 16.0 database. Set to ON in SAP Sybase IQ databases upgraded from 15.x.                                                                                                    |
| FP_NBIT_LOOKUP_MB           | New option. Limits the dictionary size for implicit NBit columns. Columns that exceed these limits rollover to Flat FP.                                                                                                    |
| FP_NBIT_ROLLOVER_MAX_MB     | New option. Sets the dictionary size (values and counts) for implicit NBit rollovers. If this option is ON, columns that exceed this limit rollover to Flat FP.                                                                                                    |

| Option                        | Description                                                                                                    |
|-------------------------------|----------------------------------------------------------------------------------------------------|
| JOIN_PREFERENCE               | The allowed value range is now -12 to 12.                                                                                                    |
|                               | These values changed in SAP Sybase IQ 16.0:                                                                                                    |
|                               | <ul> <li>6 – previously the action was <i>prefer prejoin</i>. The new action is <i>prefer asymmetric sort merge join</i>.</li> <li>-6 – previously the action was <i>avoid prejoin</i>. The new action is <i>avoid asymmetric sort merge join</i>.</li> </ul>                                                                                                    |
|                               | These values are new in SAP Sybase IQ 16.0:                                                                                                    |
|                               | <ul> <li>8 – prefer asymmetric sort merge push down join.</li> <li>9 – prefer partitioned hash join if the join keys include all the partition keys of a hash partitioned table.</li> <li>10 – prefer partitioned hash-push down join if the join keys include all the partition keys of a hash partitioned table.</li> <li>11 – prefer partitioned sort-merge join if the join keys include all the partition keys of a hash partitioned table.</li> </ul>                                                                                                    |
|                               | <ul> <li>12 – prefer partitioned sort-merge push-down join if the join keys include all the partition keys of a hash partitioned table.</li> <li>-8 – avoid asymmetric sort merge push down join.</li> <li>-9 – avoid partitioned hash join if the join keys include all the partition keys of a hash partitioned table.</li> <li>-10 – avoid partitioned hash-push down join if the join keys include all the partition keys of a hash partitioned table.</li> <li>-11 – avoid partitioned sort-merge join if the join keys include all the partition keys of a hash partitioned table.</li> <li>-12 – avoid partitioned sort-merge push-down join if the join keys include all the partitioned sort-merge push-down join if the join keys include all the partition keys of a hash partitioned table.</li> </ul> |
| JOIN_SIMPLIFICATION_THRESHOLD | New option - Controls the minimum number of tables being joined together before any join optimizer simplifications are applied.                                                                                                    |
| LOG_DEADLOCKS                 | New option - Controls whether deadlock reporting is turned on or off.                                                                                                    |
| LOGIN_MODE                    | New option. Add LDAPUA to the LOGIN_MODE option to use LDAP user authentication.                                                                                                    |
| MAX_WARNINGS                  | Since SAP Sybase IQ no longer supports <b>JOIN INDEXES</b> , the <b>MAX_WARNINGS</b> option is no longer required.                                                                                                    |

| Option                      | Description                                                                                                    |
|-----------------------------|----------------------------------------------------------------------------------------------------|
| MIN_ROLE_ADMINS             | New option. Specifies the minimum number of role administrators for each role. Ensures that no role can be dropped if doing so reduces the remaining number of role administrators below a set value. Value range is 1 (default) – 10. |
| MINIMIZE_STORAGE            | Behavior change. Minimizes disk space for columns in 16.0 databases where the FP_NBIT_IQ15_COMPATIBILITY option is ON. Ignored where the FP_NBIT_IQ15_COMPATIBILITY option is OFF.                                                     |
| NOTIFY_MODULUS              | Behavior change – Default value for new SAP Sybase IQ 16.0 database changed from 100000 to 0. Default value remains unchanged for an upgraded pre-16.0 database.                                                                       |
| QUERY_DETAIL                | Default changed to ON.                                                                                                    |
| QUERY_PLAN                  | Default changed to OFF.                                                                                                    |
| QUERY_PLAN_AFTER_RUN        | Default changed to ON.                                                                                                    |
| QUERY_PLAN_MIN_TIME         | New option. Specifies a threshold for query execution in microseconds. The query plan is generated only if query execution time exceeds the threshold. QUERY_PLAN must be ON.                                                          |
| QUERY_TIMING                | Default changed to ON.                                                                                                    |
| REVERT_TO_V15_OPTIMIZER     | New option. Forces the query optimizer behaves as it did in 15.4. Forces the query optimizer to mimic 15.x behavior. This option is OFF in all newly created 16.0 databases. Set to ON in SAP Sybase IQ databases upgraded from 15.x.  |
|                             | To take advatage of new DQP and algorithms and hash partitioning features, set this option to OFF in databases upgraded from 15.x.                                                                                                    |
| ROUND_TO_EVEN               | New option. When <b>ROUND_TO_EVEN</b> option is set to ON, the <b>ROUND</b> function rounds half to the nearest even number. When the option is set to OFF (the default), the <b>ROUND</b> function rounds half away from zero.        |
| RV_AUTO_MERGE_EVAL_INTERVAL | New option. Configures the evaluation period used to determine when an automated background merge of the row-level versioned (RLV) and IQ main stores should occur.                                                                    |
|                             | The default is 15 minutes.                                                                                                    |

| Option                    | Description                                                                                                    |
|---------------------------|----------------------------------------------------------------------------------------------------|
| RV_MERGE_NODE_MEMSIZE     | New option. An automated merge of the row-level versioned (RLV) store and IQ main stores occurs based on the merge thresholds, including RV_MERGE_NODE_MEM-SIZE. When this node threshold is exceeded, a merge will be triggered.  The default is 75%.                                                                                                    |
| RV_MERGE_TABLE_MEMPERCENT | New option. An automated merge of the row-level versioned (RLV) store and IQ main stores occurs based on the merge thresholds, including RV_MERGE_TABLE_MEM-PERCENT. If this table threshold is exceeded, a merge will be triggered for the specific table.  The default is 0%.                                                                                                    |
| RV_MERGE_TABLE_NUMROWS    | New option. An automated merge of the row-level versioned (RLV) store and IQ main stores occurs based on the merge thresholds, including RV_MERGE_TABLE_NUM-ROWS. If this table threshold is exceeded, a merge will be triggered for the specific table.                                                                                                    |
|                           | The default is 10000000.                                                                                                    |
| RV_RESERVED_DBSPACE_MB    | New option. A portion of the RLV store must be reserved for memory used by data structures during critical operations.  The default is The minimum of 50 Mb or half the size of the RLV dbspace.                                                                                                    |
| SNAPSHOT_VERSIONING       | New option. Applies to RLV-enabled tables only (as opposed to all base tables in the database). Controls whether RLV-enabled tables are accessed using single-writer table-level versioning, or multiple writer row-level versioning. This option does not apply to the IQ catalog store.  The default is TLV.                                                                                                    |
| TRUSTED_CERTIFICATE_FILE  | New option. For TLS connections from SAP Sybase IQ to other servers. Specifies the file name containing the certificate of the certificate authorities (CA) that are trusted. The trusted CAs are the signers of the certificates used by:  The external LDAP directory server for use with LDAP User Authentication  The server certificate in use by the SAP Sybase IQ multiplex server for INC and MIPC connections. |

## JRE and Java Runtime Environment Variable Changes

SAP Sybase IQ 16.0 requires JRE\_7. The SYBASE\_JRE Java environment variables have changed accordingly.

The SYBASE\_JRE7\_64, SYBASE\_JRE7\_32 environment variable specifies the location of the Java Runtime Environment used by Sybase Control Center. On startup, Sybase Control Center checks SCC\_JAVA\_HOME for Java version definition. If SCC\_JAVA\_HOME is undefined, Sybase Control Center checks for installed JREs in this order:

- SYBASE JRE7 64
- SYBASE\_JRE7\_32

The following SYBASE\_JRE6 Java environment variables are deprecated:

- SYBASE JRE6 64
- SYBASE JRE6
- SYBASE\_JRE6\_32
- SYBASE\_JRE5\_64

# **Logical Server Policy Option Changes**

Changes affected logical server policy options in SAP Sybase IQ 16.0.

| Option                             | Description                                                                                                    |
|------------------------------------|----------------------------------------------------------------------------------------------------|
| DQP_ENABLED                        | New option. When set to 0, query processing is not distributed. When set to 1 (the default), query processing is distributed as long as a writable shared temporary file exists. When set to 2, query processing is distributed over the network, and the shared temporary store is not used.                                                                                                    |
| LOGIN_REDIRECTION                  | New option. When ON, enables login redirection for logical servers governed by specified login policy. When OFF (the default), disables login redirection.                                                                                                    |
| REDIRECTION_WAIT-<br>ERS_THRESHOLD | New option. Specifies the number of connections that can queue before SAP Sybase IQ redirects a connection to this logical server. Can be any integer value (defaults to 5).                                                                                                    |
| TEMP_DA-<br>TA_IN_SHARED_TEMP      | When ON, all temporary table data and eligible scratch data writes to the shared temporary store, provided that the shared temporary store has at least one read-write file added. You must restart all multiplex nodes after setting this option or after adding a read-write file to the shared temporary store. (If the shared temporary store contains no read-write file, or if you do not restart nodes, data instead writes to IQ_SYSTEM_TEMP.) When OFF (the default), all temporary table data and scratch data writes to the local temporary store. |

See Reference: Statements and Options > SQL Statements > ALTER LS POLICY Statement.

# **Login Policy Option Changes**

There are changes to some login policy options in SAP Sybase IQ 16.0.

| Option                            | Description                                                                                                    |
|-----------------------------------|----------------------------------------------------------------------------------------------------|
| AUTO_UNLOCK_TIME                  | New option. The time period after which locked accounts not granted the MANAGE ANY USER system privilege are automatically unlocked. This option can be defined in any login policy, including the root login policy.                                                                                                    |
| ROOT_AUTO_UNLOCK_TIME             | New option. The time period after which locked accounts granted the MANAGE ANY USER system privilege are automatically unlocked. This option can be defined in the root login policy only.                                                                                                    |
| CHANGE_PASSWORD_DU-<br>AL_CONTROL | New option. Requires input from two users, each granted the CHANGE PASSWORD system privilege, to change the password of another user.                                                                                                    |
| LDAP_PRIMARY_SERVER               | New option. Specifies the name of the primary LDAP server.                                                                                                    |
| LDAP_SECONDARY_SERVER             | New option. Specifies the name of the secondary LDAP server.                                                                                                    |
| LDAP_AUTO_FAILBACK_PERI-<br>OD    | New option. Specifies the time period, in minutes, after which automatic failback to the primary server is attempted.                                                                                                    |
| LDAP_FAILOVER_TO_STD              | New option. Permits authentication with standard authentication when authentication with the LDAP server fails due to system resources, network outage, connection timeouts, or similar system failures. However, it does not permit an actual authentication failure returned from an LDAP server to fail over to standard authentication. |
| LDAP_REFRESH_DN                   | New option. Updates the ldap_refresh_dn value in the ISYSLOGINPOLICYOPTION system table with the current time, stored in Coordinated Universal Time (UTC).                                                                                                    |
|                                   | Each time a user authenticates with LDAP, if the value of the option ldap_refresh_dn in ISYSLOGINPOLI-CYOPTION is more recent than the user_dn value in ISY-SUSER, a search for a new user DN occurs. The user_dn value is then updated with the new user DN and the user_dn_changed_at value is again updated to the current time.         |

See Reference: Statements and Options > SQL Statements > ALTER LOGIN POLICY Statement.

## **ODBC Driver Changes**

The name of the ODBC driver (DBODBC16.DLL) changed in SAP Sybase IQ 16.0.

In 15.4, the driver name was SQL Anywhere. In 16.0, the driver name is Sybase IQ.

If you have an ODBC application that references the driver name directly, you will need to update the driver name in the application. If your ODBC application references the data source name, no application changes are required.

## **Query Plan Changes**

New load execution plans and query plan nodes in SAP Sybase IQ 16.0.

#### Load Execution Plans

The Interactive SQL Query Plan Viewer now supports SAP Sybase IQ load execution plans. Load execution plans detail the steps that the database engine uses to insert data into a table.

Load plans use the same database options as query execution plans. Text versions of the plan are written to the *.iqmsg* file. HTML versions include a Data Flow Object (DFO) tree that identifies the number of rows processed at each stage of the load. Different SQL statements generate different DFO trees and the same statement may generate different trees for different kind of tables (un-partitioned, range partitioned, hash partitioned, hash-range partitioned, etc.).

Load execution plans support these SQL statements:

- LOAD..INTO
- INSERT..LOCATION
- INSERT..VALUES
- INSERT..INTO
- CREATE INDEX
- ALTER TABLE ADD column (with default value)
- DECLARE CURSOR FOR UPDATE
- PARALLEL IQ statements

To generate a load plan, set the appropriate QUERY\_PLAN options, then use the Interactive SQL Query Plan Viewer to create the plan.

**Note:** Use query plans only to evaluate the efficiency of a particular query or load. Running SAP Sybase IQ with the QUERY\_PLAN option set to ON can significantly impact performance, particularly as the volume of **INSERT...VALUE** statements increase.

## New query plan nodes

| Node Change                           | Description                                                                                                    |
|---------------------------------------|----------------------------------------------------------------------------------------------------|
| Distinct Sort (inserter)              | New node indicating early aggregation algorithm is used.                                                                                                    |
| Distinct Sort (retriever)             | New node indicating early aggregation algorithm is used.                                                                                                    |
| Grouping Sort (inserter)              | New node indicating early aggregation algorithm is used.                                                                                                    |
| Grouping Sort (retriever)             | New node indicating early aggregation algorithm is used.                                                                                                    |
| Join (Asymmetric Sort-Merge)          | New node indicating an asymmetric sort-merge join is used.                                                                                                    |
| Join (Asymmetric Sort-Merge PushDown) | New node indicating an asymmetric sort-merge join is used.                                                                                                    |
| Order By (Full Rewind)                | New node indicating an asymmetric sort-merge join is used. Displays on the right branch of a <b>Join</b> ( <b>Asymmetric Sort-Merge</b> ) node.                                  |
| Order By (Per-Work-Unit)              | New node indicating an operator that performs a sort on a work-unit worth of data. For example, it displays on the left branch under a <b>Join (Asymmetric Sort-Merge)</b> node. |

#### Additional Information

- Reference: Statements and Options > Database Options > Alphabetical List of Options > QUERY\_DETAIL Option
- Reference: Statements and Options > Database Options > Alphabetical List of Options > QUERY\_NAME Option
- Reference: Statements and Options > Database Options > Alphabetical List of Options > QUERY\_PLAN Option
- Reference: Statements and Options > Database Options > Alphabetical List of Options > QUERY\_PLAN\_AFTER\_RUN Option
- Reference: Statements and Options > Database Options > Alphabetical List of Options > QUERY\_PLAN\_AS\_HTML Option
- Reference: Statements and Options > Database Options > Alphabetical List of Options > QUERY\_PLAN\_AS\_HTML\_DIRECTORY Option

#### 16.0 New Features Summary

- Reference: Statements and Options > Database Options > Alphabetical List of Options > QUERY\_PLAN\_MIN\_TIME
- Reference: Statements and Options > Database Options > Alphabetical List of Options > QUERY\_PLAN\_TEXT\_ACCESS Option
- Reference: Statements and Options > Database Options > Alphabetical List of Options > QUERY\_PLAN\_TEXT\_CACHING Option
- Reference: Statements and Options > Database Options > Alphabetical List of Options > QUERY\_ROWS\_RETURNED\_LIMIT Option
- Reference: Statements and Options > Database Options > Alphabetical List of Options > QUERY\_TEMP\_SPACE\_LIMIT Option
- Reference: Statements and Options > Database Options > Alphabetical List of Options > QUERY\_TIMING Option

# **SQL Function Changes**

Function changes for SAP Sybase IQ 16.0.

**Table 5. System Functions** 

| Function    | Description                                                                                                    |
|-------------|----------------------------------------------------------------------------------------------------|
| sp_has_role | New function. Returns an integer value indicating whether the invoking user has been granted a specified system privilege or user-defined role. When used for checking within user-defined stored procedures, this function can display an error message when a user fails a check.  See Reference: Building Blocks, Tables, and Procedures > SQL Functions > Alphabetical List of Functions > sp_has_role Function [System]. |

# **SQL Statement Changes**

Syntax changes for SAP Sybase IQ 16.0.

| Statement               | Description                                                                                                    |
|-------------------------|----------------------------------------------------------------------------------------------------|
| ALTER DATA-<br>BASE     | <ul> <li>New clauses:</li> <li>RESTART prevents the database from automatically restarting after an upgrade.</li> <li>SYSTEM PROCEDURE AS DEFINER defines whether to execute system procedures that perform privileged tasks with the privileges of the invoker (the person calling the procedure) or the definer (the owner of the procedure).</li> <li>OFF means all system procedures execute with the privileges of the invoker.</li> <li>ON (default), or not specified means pre-16.0 system procedures execute with the privileges of the definer and 16.0 or later system procedures execute with the privileges of the invoker.</li> <li>See Reference: Statements and Options &gt; SQL Statements &gt; ALTER DATABASE</li> </ul> |
| ALTER LDAP<br>SERVER    | New statement to modify the defined properties for the LDAP server.  See Reference: Statements and Options > SQL Statements > ALTER LDAP SERVER Statement.                                                                                                    |
| ALTER LOGICAL<br>SERVER | <ul> <li>New clauses:</li> <li>POLICY clause associates a logical server with a user-defined logical server policy.</li> <li>WITH STOP SERVER clause automatically shuts down all servers in the logical server.</li> <li>AUTO is now a reserved logical server name.</li> <li>See Reference: Statements and Options &gt; SQL Statements &gt; ALTER LOGICAL SERVER Statement.</li> </ul>                                                                                                    |

| Statement             | Description                                                                                                    |
|-----------------------|----------------------------------------------------------------------------------------------------|
| ALTER LOGIN<br>POLICY | <ul> <li>New clauses:</li> <li>DEFAULT_LOGICAL_SERVER sets the target logical server context if you omit LogicalServer from the connection string.</li> <li>LDAP_PRIMARY_SERVER, LDAP_SECONDARY_SERVER, LDAP_AUTO_FAILBACK_PERIOD, LDAP_FAILOVER_TO_STD, and LDAP_REFRESH_ON allow the defining of SAP Sybase IQ LDAP user authentication related properties in login policies.</li> <li>ROOT_AUTO_LOCK_TIME (root login policy only) and AUTO_UNLOCK_TIME let you define user account management related properties in login policies.</li> <li>CHANGE_PASSWORD_DUAL_CONTROL requires input from two users, each granted the CHANGE PASSWORD system privilege, to change the password of another user.</li> <li>See Reference: Statements and Options &gt; SQL Statements &gt; ALTER LOGIN POLICY</li> </ul> |
| ALTER LS POLICY       | You can alter user-created policies to control the behavior of associated logical servers in your multiplex. Enable login redirection, specify which nodes in a logical server are available for processing queries, the placement of temporary table data, and how many connections can queue before redirection. New options DQP_ENABLED, LOGIN_REDIRECTION, REDIRECTION_WAIT-ERS_THRESHOLD, and TEMP_DATA_IN_SHARED_TEMP added.  New WITH STOP SERVER clause automatically shuts down all servers in the logical server.  This statement can also alter the root ls policy to change the value of different ls policy options.  See Reference: Statements and Options > SQL Statements > ALTER LS POLICY Statement.                                                                                        |
| ALTER ROLE            | New statement lets you migrates a compatibility role to a user-defined system role, then automatically drops the compatibility role.  See Reference: Statements and Options > SQL Statements > ALTER ROLE Statement.                                                                                                    |
| ALTER TABLE           | New syntax extensions enable you to either register the table with the RLV store for real-time in-memory updates, or disable RLV storage.  New syntax supports changing a table owner.  See Reference: Statements and Options > SQL Statements > ALTER TABLE Statement.                                                                                                    |
| ALTER USER            | New REFRESH_DN clause lets you clear the saved DN and timestamp for a user, which is used during SAP Sybase IQ LDAP user authentication.  See Reference: Statements and Options > SQL Statements > ALTER USER.                                                                                                    |

| Statement                | Description                                                                                                    |
|--------------------------|----------------------------------------------------------------------------------------------------|
| COMMENT ON               | New LDAP_SERVER clause lets you create a comment on a SAP Sybase IQ LDAP server object.                                                                                                    |
|                          | See Reference: Statements and Options > SQL Statements > COMMENT.                                                                                                    |
| COMMENT ON LS<br>POLICY  | New clause allows comment to document the purpose or guidelines for using new user-defined logical server policies.                                                                                                    |
|                          | See Reference: Statements and Options > SQL Statements > COMMENT ON LS POLICY Statement.                                                                                                    |
| CREATE DATA-<br>BASE     | New SYSTEM PROCEDURE AS DEFINER clause defines whether to execute system procedures that perform privileged tasks with the privileges of the invoker (the person calling the procedure) or the definer (the owner of the procedure).                                                                |
|                          | <ul> <li>OFF (default), or not specified means all system procedures execute with the privileges of the invoker.</li> <li>ON means pre-16.0 system procedures execute with the privileges of the definer and 16.0 or later system procedures execute with the privileges of the invoker.</li> </ul> |
| CREATE<br>DBSPACE        | New syntax extension for creating an RLV store dbspace.  See Reference: Statements and Options > SQL Statements > CREATE DBSPACE Statement.                                                                                                    |
| CREATE LDAP<br>SERVER    | New statement to create a new LDAP server for LDAP user authentication.  See Reference: Statements and Options > SQL Statements > CREATE LDAP SERVER Statement.                                                                                                    |
| CREATE LOGICAL<br>SERVER | New POLICY clause associates a logical server with a user-defined logical server policy. AUTO is now a reserved logical server name.                                                                                                    |
|                          | New WITH STOP SERVER clause automatically shuts down all servers in the logical server.                                                                                                    |
|                          | See Reference: Statements and Options > SQL Statements > CREATE LOGI-<br>CAL SERVER Statement.                                                                                                    |

| Statement              | Description                                                                                                    |
|------------------------|----------------------------------------------------------------------------------------------------|
| CREATE LOGIN<br>POLICY | <ul> <li>New clauses:</li> <li>DEFAULT_LOGICAL_SERVER sets the target logical server context if you omit LogicalServer from the connection string.</li> <li>LDAP_PRIMARY_SERVER, LDAP_SECONDARY_SERVER, LDAP_AUTO_FAILBACK_PERIOD, LDAP_FAILOVER_TO_STD, and LDAP_REFRESH_ON allow the defining of SAP Sybase IQ LDAP user authentication related properties in login policies.</li> <li>ROOT_AUTO_LOCK_TIME (root login policy only) and AUTO_UNLOCK_TIME let you define user account management related properties in login policies.</li> <li>CHANGE_PASSWORD_DUAL_CONTROL requires input from two users, each granted the CHANGE PASSWORD system privilege, to change the password of another user.</li> <li>See Reference: Statements and Options &gt; SQL Statements &gt; CREATE LOGIN</li> </ul> |
| CREATE LS POLICY       | POLICY.  New statement lets you create your own policies to control the behavior of associated logical servers in your multiplex. Enable login redirection. Specify which nodes in a logical server are available for processing queries, the placement of temporary table data, and how many connections can queue before redirection.  New options DQP_ENABLED, LOGIN_REDIRECTION, REDIRECTION_WAITERS_THRESHOLD, and TEMP_DATA_IN_SHARED_TEMP added.  See Reference: Statements and Options > SQL Statements > CREATE LS POLICY Statement.                                                                                                    |
| CREATE ROLE            | New statement lets you create a new user-defined role, extends an existing user to act as a role, or manages role administrators on a role.                                                                                                    |
|                        | See Reference: Statements and Options > SQL Statements > CREATE ROLE Statement.                                                                                                    |

| Statement              | Description                                                                                                    |
|------------------------|----------------------------------------------------------------------------------------------------|
| CREATE TABLE           | New syntax enables you to register the table with the RLV store.  CREATE [ GLOBAL TEMPORARY ] TABLE < table-name> {     ENABLE   DISABLE } RLV STORE                                                                                                    |
|                        | New syntax extensions support range, hash, and hash-range partitioning schemes:                                                                                                    |
|                        | <pre>partitioning-scheme:</pre>                                                                                                    |
|                        | Hash partitioning maps data to partitions based on the composite value of a set of partition key columns and an internal hash function. Hash partitioning distributes data to partitions based on composite value of a set of partition key columns, which can enhance query join performance on a large table. Hash-range partitioning is a composite partitioning scheme that distributes data to partitions based on the composite value of a set of partition key columns, an internal hash function, and range sub-partition. Hash-range partitioning maps data to sub-partitions based on a range of sub-partition key values. |
|                        | See Reference: Statements and Options > SQL Statements > CREATE TABLE Statement.                                                                                                    |
| DECLARE LOCAL          | New syntax enables you to register the table with the RLV store.                                                                                                    |
| TEMPORARY TA-          | See Reference: Statements and Options > SQL Statements > DECLARE LO-<br>CAL TEMPORARY TABLE Statement.                                                                                                    |
| DROP LDAP<br>SERVER    | New statement lets you remove an LDAP server from the database after verifying that it is not in a READY or ACTIVE state.                                                                                                    |
|                        | See Reference: Statements and Options > SQL Statements > DROP LDAP SERVER.                                                                                                    |
| DROP LOGICAL<br>SERVER | New WITH STOP SERVER clause automatically shuts down all servers in the logical server.                                                                                                    |
|                        | See Reference: Statements and Options > SQL Statements > DROPLOGICAL SERVER                                                                                                    |
| DROP LS POLICY         | New statement lets you delete the policy if a user-defined policy is not currently used for any logical server. You cannot drop the root policy.                                                                                                    |
|                        | See Reference: Statements and Options > SQL Statements > DROP LS POL-ICY Statement.                                                                                                    |
| DROP ROLE              | New statement lets you remove a user-defined role from the database at any time as long as all dependent roles will are left with the minimum required number of administrator users with active passwords.                                                                                                    |
|                        | See Reference: Statements and Options > SQL Statements > DROP ROLE.                                                                                                    |

| Statement | Description                                                                                                    |  |
|-----------|----------------------------------------------------------------------------------------------------|--|
| INSERT    | New INSERTVALUES support for (DEFAULT), DEFAULT VALUES or VALUES() clauses that insert rows with all default values. Assuming that there are 3 columns in table t2, these examples are semantically equivalent:  INSERT INTO t2 values (DEFAULT, DEFAULT, DEFAULT); |  |
|           | INSERT INTO t2 DEFAULT VALUES;                                                                                                    |  |
|           | INSERT INTO t2() VALUES();                                                                                                    |  |
|           | INSERTVALUES also supports multiple rows. The following example inserts 3 rows into table t1:                                                                                                    |  |
|           | <pre>CREATE TABLE t1(c1 varchar(30)); INSERT INTO t1 VALUES ('morning'),('afternoon'),</pre>                                                                                                    |  |
|           | SAP Sybase IQ treats all load/inserts as full-width inserts. Columns not explicitly specified on the load/insert statement, the value loaded will either be the column DEFAULT value for the column (if defined) or (if no DEFAULT value is defined).               |  |
|           | INSERT no longer supports the START ROW ID option. A LOAD or INSERT statement can still include this option, but SAP Sybase IQ will ignore the value.                                                                                                    |  |
|           | INSERT/SELECT from an empty table that has a data type mismatch with the target table returns an error rather than not reporting the mismatch.                                                                                                    |  |
|           | You can use the statement to insert data into an RLV-enabled table.                                                                                                    |  |
|           | See Reference: Statements and Options > SQL Statements > INSERT Statement.                                                                                                    |  |

| Statement    | Description                                                                                                    |
|--------------|----------------------------------------------------------------------------------------------------|
| LOAD TABLE   | SAP Sybase IQ treats all load/inserts as full-width inserts. Columns not explicitly specified on the LOAD/INSERT statement, the value loaded will either be the DEFAULT value for the column (if defined) or NULL (if the column has no DEFAULT value).                                                                                                    |
|              | LOAD TABLE no longer supports the START ROW ID option. LOAD or INSERT statements can still include START ROW ID, but SAP Sybase IQ will ignore the value.                                                                                                    |
|              | The load engine no longer supports files in which input rows span file boundaries. A partial input row that occurs at the end of any file will now be treated according to the ON PARTIAL INPUT ROW setting.                                                                                                    |
|              | LOAD TABLE no longer supports UNLOAD FORMAT syntax.                                                                                                    |
|              | You can use the statement to load a file into an RLV-enabled table.                                                                                                    |
|              | The default value of the <b>LOAD TABLE</b> NOTIFY clause was 100000 prior to release 16.0. In SAP Sybase IQ 16.0 the default has changed to 0, meaning no notifications are printed by default.                                                                                                    |
|              | See Reference: Statements and Options > SQL Statements > LOAD TABLE Statement.                                                                                                    |
| INSERTSELECT | Prior to SAP Sybase IQ 16.0, attempting to use INSERTSELECT on only NULL values when the source and target data types mismatched inserted the NULL values even when explicit conversion was required. Now SAP Sybase IQ will properly enforce that explicit conversion is required and correctly return the error Unable to implicitly convert column <name> from data type <type>.</type></name> |
|              | For example:                                                                                                    |
|              | CREATE TABLE t_int(c1 INT null); CREATE TABLE t_char(c1 CHAR(5) null); INSERT INTO t_int values (NULL); INSERT INTO t_char select * from t_int;                                                                                                    |
|              | Prior to 16.0, a NULL value would be inserted into t_char. Starting in 16.0, the required conversion error will occur. To use explicit conversion use CAST or CONVERT, for example:                                                                                                    |
|              | <pre>INSERT INTO t_char select cast(c1 as char(5)) from t_int;</pre>                                                                                                    |
|              | See Reference: Statements and Options > SQL Statements > INSERT Statement.                                                                                                    |

| Statement                                      | Description                                                                                                    |
|------------------------------------------------|----------------------------------------------------------------------------------------------------|
| GRANT/REVOKE<br>database object<br>permissions | New clauses. You can grant and revoke the TRUNCATE and LOAD object permissions to users and roles.                                                   |
|                                                | See Reference: Statements and Options > SQL Statements > GRANT Database Object Permissions.                                                          |
|                                                | See Reference: Statements and Options > SQL Statements > REVOKE Database Object Permissions.                                                         |
| GRANT/REVOKE<br>system privilege               | New statements let you grant and revoke of specific system privileges to specific users, with or without administrative rights.                      |
|                                                | See Reference: Statements and Options > SQL Statements > GRANT System Privilege Statement.                                                           |
|                                                | See Reference: Statements and Options > SQL Statements > REVOKE System Privilege Statement.                                                          |
| GRANT/REVOKE<br>CHANGE PASS-                   | New statement that lets you allow users to manage passwords for other users and administer the CHANGE PASSWORD system privilege.                     |
| WORD                                           | See Reference: Statements and Options > SQL Statements > GRANT CHANGE PASSWORD Statement.                                                            |
|                                                | See Reference: Statements and Options > SQL Statements > REVOKE CHANGE PASSWORD Statement.                                                           |
| GRANT/REVOKE<br>SET USER                       | New statements that allow you to grant and revoke the ability for one user to impersonate another user and administer the SET USER system privilege. |
|                                                | See Reference: Statements and Options > SQL Statements > GRANT SET USER Statement.                                                                   |
|                                                | See Reference: Statements and Options > SQL Statements > REVOKE SET USER Statement.                                                                  |
| GRANT/REVOKE<br>ROLE                           | New statements that allow you to grant and revoke roles to users or other roles, with or without administrative rights.                              |
|                                                | See Reference: Statements and Options > SQL Statements > GRANT ROLE Statement.                                                                       |
|                                                | See Reference: Statements and Options > SQL Statements > REVOKE ROLE Statement.                                                                      |
| SELECT                                         | New FOR JSON clause lets you execute an SQL statement against your database and return the results as a JSON document.                               |
| TRUNCATE TA-<br>BLE                            | New syntax extension let you TRUNCATE partitions in hash partitioned and hash-range partitioned tables.                                              |
|                                                | See Reference: Statements and Options > SQL Statements > TRUNCATE TA-<br>BLE Statement.                                                              |

| Statement               | Description                                                                                                    |
|-------------------------|----------------------------------------------------------------------------------------------------|
| VALIDATE LDAP<br>SERVER | New statement allows the validation of proposed changes to the settings of existing LDAP servers before applying them. |
|                         | See Reference: Statements and Options > SQL Statements > VALIDATE LDAP SERVER Statement.                               |

# **Stored Procedure Changes**

The initial 16.0 version includes catalog stored procedure and system stored procedure changes.

**Table 6. Catalog Stored Procedures** 

| Procedure                | Description                                                                                                    |
|--------------------------|----------------------------------------------------------------------------------------------------|
| sa_get_ldapserver_status | New procedure. Allows you to determine the current status of the LDAP server configuration object.                                                                                                    |
|                          | See Reference: Building Blocks, Tables, and Procedures > System Procedures > Alphabetical List of Catalog Stored Procedures > sa_get_ldapserver_status System Procedure.                                                                                                    |
| sa_get_user_status       | New output information. For LDAP user authentication, output includes the distinguished name (DN) for the user and the date and time the distinguished name was found. For dual control password management, output includes current status of a dual control password change, and if active, the user IDs of the two administrators performing the change.                                                   |
|                          | See Reference: Building Blocks, Tables, and Procedures > System Procedures > Alphabetical List of Catalog Stored Procedures > sa_get_user_status System Procedure.                                                                                                    |
| sa_make_object           | Behavior change. Previously, the <b>sa_make_object</b> system procedure required RESOURCE authority and could be used to create objects owned by other users, even though RESOURCE authority didn't actually give a user permissions to create objects owned by others. For example, if a user with RESOURCE authority attempted to execute the equivalent <b>CREATE</b> statement, the statement would fail. |
|                          | Now, when using <b>sa_make_object</b> , you must have all appropriate privileges required to create objects owned by self or others. The actual privileges you need depend on the creation operation you are performing.                                                                                                    |

| Procedure                    | Description                                                                                                    |
|------------------------------|----------------------------------------------------------------------------------------------------|
| sa_report_deadlocks          | New procedure. Retrieves information about deadlocks from an internal buffer created by the database server.                                                                 |
|                              | See Reference: Building Blocks, Tables, and Procedures > System Procedures > Alphabetical List of Catalog Stored Procedures > sa_report_deadlocks System Procedure.          |
| sa_server_option             | Behavior change. New parameters added: rlv_au-to_merge and rlv_memory_mb.                                                                                                    |
|                              | See Reference: Building Blocks, Tables, and Procedures > System Procedures > Alphabetical List of Catalog Stored Procedures > sa_server_option System Procedure.             |
| sp_auth_sys_role_info        | New procedure. Generates a report that maps legacy authorities to corresponding system roles and role IDs. This procedure returns a row for each authority.                  |
|                              | See Reference: Building Blocks, Tables, and Procedures > System Procedures > Alphabetical List of Catalog Stored Procedures > sp_auth_sys_role_info System Procedure.        |
| sp_alter_secure_feature_key  | New procedure. Alters a previously-defined secure feature key by modifying the authorization key and/or the feature list.                                                    |
|                              | See Reference: Building Blocks, Tables, and Procedures > System Procedures > Alphabetical List of Catalog Stored Procedures > sp_alter_secure_feature_key system procedure.  |
| sp_create_secure_feature_key | New procedure. Creates a new secure feature key.                                                                                                    |
|                              | See Reference: Building Blocks, Tables, and Procedures > System Procedures > Alphabetical List of Catalog Stored Procedures > sp_create_secure_feature_key system procedure. |
| sp_displayroles              | New procedure. Displays all roles granted to a user-defined role or a user, or displays the entire hierarchical tree of roles.                                               |
|                              | See Reference: Building Blocks, Tables, and Procedures > System Procedures > Alphabetical List of Catalog Stored Procedures > sp_displayroles System Procedure.              |
| sp_drop_secure_feature_key   | New procedure. Deletes a secure feature key.                                                                                                    |
|                              | See Reference: Building Blocks, Tables, and Procedures > System Procedures > Alphabetical List of Catalog Stored Procedures > sp_drop_secure_feature_key system procedure.   |
| sp_list_secure_feature_keys  | New procedure. Returns a list of defined secure feature keys.                                                                                                    |
|                              | See Reference: Building Blocks, Tables, and Procedures > System Procedures > Alphabetical List of Catalog Stored Procedures > sp_list_secure_feature_keys system procedure.  |

| Procedure                 | Description                                                                                                    |
|---------------------------|----------------------------------------------------------------------------------------------------|
| sp_objectpermission       | New procedure. Generates a report on object permissions granted to the specified role or user name or object permissions granted on the specified object or dbspace.       |
|                           | See Reference: Building Blocks, Tables, and Procedures > System Procedures > Alphabetical List of Catalog Stored Procedures > sp_objectpermission System Procedure.        |
| sp_proc_priv              | New procedure. Generates a report of the minimum system privileges required to run a stored procedure and pass the permission check for the procedure.                     |
|                           | See Reference: Building Blocks, Tables, and Procedures > System Procedures > Alphabetical List of Catalog Stored Procedures > sp_proc_priv system procedure.               |
| sp_sys_priv_role_info     | New procedure. Generates a report to map system privileges to corresponding system roles and role IDs. A singe row is returned for each system privilege.                  |
|                           | See Reference: Building Blocks, Tables, and Procedures > System Procedures > Alphabetical List of Catalog Stored Procedures > sp_sys_priv_role_info System Procedure.      |
| sp_use_secure_feature_key | New procedure. Enables an existing secure feature key.                                                                                                    |
|                           | See Reference: Building Blocks, Tables, and Procedures > System Procedures > Alphabetical List of Catalog Stored Procedures > sp_use_secure_feature_keys system procedure. |

**Table 7. System Stored Procedures** 

| Procedure                 | Description                                                                                                    |
|---------------------------|----------------------------------------------------------------------------------------------------|
| sp_iqcardinality_analysis | <pre>sp_iqcardinality_analysis no longer returns an index type value or index recommendation. Users are advised to Run Index Ad- visor for suggestions about additional column indexes. sp_iq- cardinality_analysis is deprecated and will be removed in a future release. See Reference: Building Blocks, Tables, and Procedures &gt; System Procedures &gt; Alphabetical List of System Stored Pro- cedures &gt; sp_iqcardinality_analysis.</pre> |
| sp_iqcolumn               | Behavior change. <b>sp_iqcolumn</b> no longer includes est_cardinality as part of the output.  See Reference: Building Blocks, Tables, and Procedures > System Procedures > Alphabetical List of System Stored Procedures > sp_iqcolumn.                                                                                                    |

| Procedure              | Description                                                                                                    |
|------------------------|----------------------------------------------------------------------------------------------------|
| sp_iqcolumnmetadata    | New procedure. Returns index metadata for all columns in one or more tables.                                                                         |
|                        | See Reference: Building Blocks, Tables, and Procedures > System Procedures > Alphabetical List of System Stored Procedures > sp_iqcolumnmetadata.    |
| sp_iqconnection        | New columns added to display the name of the underlying INC connection and connection suspension status.                                             |
|                        | See Reference: Building Blocks, Tables, and Procedures > System Procedures > Alphabetical List of System Stored Procedures > sp_iqconnection.        |
| sp_iqdbsize            | New columns RLVLogBlocks and RLVLogBytes added.                                                                                                    |
|                        | See Reference: Building Blocks, Tables, and Procedures > System Procedures > Alphabetical List of System Stored Procedures > sp_iqdbsize.            |
| sp_iqdbspace           | The DBSpace Type column now displays RLV.                                                                                                    |
|                        | Block Type R (RLV Free List Manager) is added to the BlkTypes block type identifiers.                                                                |
|                        | The Stripingon column is now always F.                                                                                                    |
|                        | The StripeSize column is now always 1.                                                                                                    |
|                        | See Reference: Building Blocks, Tables, and Procedures > System Procedures > Alphabetical List of System Stored Procedures > sp_iqdbspace.           |
| sp_iqdbspaceinfo       | This stored procedure is not supported for RLV dbspaces. The procedure returns no results if you specify an RLV dbspace.                             |
|                        | See Reference: Building Blocks, Tables, and Procedures > System Procedures > Alphabetical List of System Stored Procedures > sp_iqdbspaceinfo.       |
| sp_iqdbspaceobjectinfo | This stored procedure is not supported for RLV dbspaces. The procedure returns no results if you specify an object located in an RLV dbspace.        |
|                        | See Reference: Building Blocks, Tables, and Procedures > System Procedures > Alphabetical List of System Stored Procedures > sp_iqdbspaceobjectinfo. |

| Procedure                   | Description                                                                                                    |
|-----------------------------|----------------------------------------------------------------------------------------------------|
| sp_iqemptyfile              | This stored procedure is not supported for RLV dbspaces. The procedure returns an error message f you specify a file located in an RLV dbspace.                                                                                                  |
|                             | See Reference: Building Blocks, Tables, and Procedures > System Procedures > Alphabetical List of System Stored Procedures > sp_iqemptyfile.                                                                                                    |
| sp_iqfile                   | The SegmentType column now displays RLV.                                                                                                    |
|                             | Block Type R (RLV Free List Manager) is added to the BlkTypes block type identifiers.                                                                                                    |
|                             | The RWMode column is now always RW.                                                                                                    |
|                             | The StripeSize column is now always 1.                                                                                                    |
|                             | See Reference: Building Blocks, Tables, and Procedures > System Procedures > Alphabetical List of System Stored Procedures > sp_iqfile.                                                                                                    |
| sp_iqindexmetadata          | Behavior change. Returns details about column indexes, column constraints, and NBit dictionary size. New HG index output columns include Cardinality Range Min - Max, Estimated Cardinality, Accuracy of Cardinality, and Force Physical Delete. |
|                             | See Reference: Building Blocks, Tables, and Procedures > System Procedures > Alphabetical List of System Stored Procedures > sp_iqindexmetadata.                                                                                                 |
| sp_iqindexrebuildwidedata() | New procedure. Identifies wide columns in migrated databases that you must rebuild before they are available for read/write activities.                                                                                                    |
|                             | See Reference: Building Blocks, Tables, and Procedures > System Procedures > Alphabetical List of System Stored Procedures > sp_iqindexrebuildwidedata().                                                                                        |
| sp_iqlocks                  | Behavior change. Support for write-intent locks and row-level locks for RLV.                                                                                                    |
|                             | See Reference: Building Blocks, Tables, and Procedures > System Procedures > Alphabetical List of System Stored Procedures > sp_iqlocks.                                                                                                    |
| sp_iqmergerlvstore          | New procedure. Triggers a merge of the row-level versioned (RLV) store with the IQ main store.                                                                                                    |
|                             | See Reference: Building Blocks, Tables, and Procedures > System Procedures > Alphabetical List of System Stored Procedures > sp_iqmergerlystore.                                                                                                 |

| Procedure                 | Description                                                                                                    |
|---------------------------|----------------------------------------------------------------------------------------------------|
| sp_iqmpxincstatistics     | New procedure. Displays a snapshot of the aggregate statistics of internode communication (INC) status since server startup as of the moment of execution.                                     |
|                           | See Reference: Building Blocks, Tables, and Procedures > System Procedures > Alphabetical List of System Stored Procedures > sp_iqmpxincstatistics.                                            |
| sp_iqmpxsuspendedconninfo | New procedure. Shows details about currently suspended connections and transactions on the coordinator node.                                                                                   |
|                           | See Reference: Building Blocks, Tables, and Procedures > System Procedures > Alphabetical List of System Stored Procedures > sp_iqmpxsuspendedconninfo.                                        |
| sp_iqrebuildindex         | Behavior changes. Rebuilds FP indexes (Flat FP as NBit, or NBit as Flat FP); HG indexes (single HG as tiered HG, or tiered HG as single HG); LOB data and columns greater than 255 bytes wide. |
|                           | See Reference: Building Blocks, Tables, and Procedures > System Procedures > Alphabetical List of System Stored Procedures > sp_iqrebuildindex.                                                |
| sp_iqrlvmemory            | New procedure. Monitors RLV store memory usage per table.                                                                                                    |
|                           | See Reference: Building Blocks, Tables, and Procedures > System Procedures > Alphabetical List of System Stored Procedures > sp_iqrlvmemory.                                                   |
| sp_iqrowdensity           | Behavior change. Returns 1.0 for density in all cases.                                                                                                    |
|                           | See Reference: Building Blocks, Tables, and Procedures > System Procedures > Alphabetical List of System Stored Procedures > sp_iqrowdensity.                                                  |
| sp_iqspaceused            | New columns rlvLogKB and rlvLogKBUsed added.                                                                                                    |
|                           | See Reference: Building Blocks, Tables, and Procedures > System Procedures > Alphabetical List of System Stored Procedures > sp_iqspaceused.                                                   |
| sp_iqstatistics           | Behavior change. OperationsActiveLoadTa-bleStatements statistic now returns correct value.                                                                                                    |
|                           | See Reference: Building Blocks, Tables, and Procedures > System Procedures > Alphabetical List of System Stored Procedures > sp_iqstatistics.                                                  |

| Procedure        | Description                                                                                                    |
|------------------|----------------------------------------------------------------------------------------------------|
| sp_iqstatus      | New output rows:                                                                                                    |
|                  | RLV memory limit     RLV memory used                                                                                                    |
|                  | See Reference: Building Blocks, Tables, and Procedures > System Procedures > Alphabetical List of System Stored Procedures > sp_iqstatus.      |
| sp_iqtable       | New PartitionType column indicates table partition type (Range, Hash, Hash-Range, None).                                                       |
|                  | New isrLV column indicates if the table is RLV-enabled.                                                                                        |
|                  | See Reference: Building Blocks, Tables, and Procedures > System Procedures > Alphabetical List of System Stored Procedures > .                 |
| sp_iqtablesize   | New columns RlvLogPages and RlvLogKBytes added.                                                                                                |
|                  | See Reference: Building Blocks, Tables, and Procedures > System Procedures > Alphabetical List of System Stored Procedures > sp_iqtablesize.   |
| sp_iqtransaction | New VersioningType, Blocking, and Blocking Timeout columns.                                                                                    |
|                  | See Reference: Building Blocks, Tables, and Procedures > System Procedures > Alphabetical List of System Stored Procedures > sp_iqtransaction. |

# **Table and View Changes**

SAP Sybase IQ 16.0 includes new and changed system tables and views.

#### New System Tables

| System Table               | Contains                                                                                                    |
|----------------------------|----------------------------------------------------------------------------------------------------|
| ISYSIQMPXSERVER-<br>AGENT  | New table. Stores agent connection definitions for the given multiplex server.                                                           |
| ISYSIQPARTITION-<br>COLUMN | One row for each column of a partition described in ISYSPARTITION view in a partitioned table described in the ISYSPARTITIONSCHEME view. |
|                            | See Reference: Building Blocks, Tables, and Procedures > System Tables and Views > System Views > SYSPARTITION System View for details.  |

| System Table               | Contains                                                                                                    |
|----------------------------|----------------------------------------------------------------------------------------------------|
| ISYSIQRLVMERGE-<br>HISTORY | New table logging RLV merge events from the RLV store to the IQ main store. A log entry is added for each row-level versioning (RLV) enabled-table each time a merge between the RLV store and the IQ main store begins. Log entries are updated when the merge is complete. |
|                            | See Reference: Building Blocks, Tables, and Procedures > System Tables and Views > System Views > SYSIQRLVMERGEHISTORY System View for details.                                                                                                    |
| ISYSIQRVLOG                | New table tracking RLV log streams.                                                                                                    |
|                            | See Reference: Building Blocks, Tables, and Procedures > System Tables and Views > System Views > SYSIQRVLOG System View for details.                                                                                                    |
| ISYSCERTIFICATE            | New table storing certificates in text PEM-format.                                                                                                    |
|                            | See Reference: Building Blocks, Tables, and Procedures > System Tables and Views > System Views > SYSCERTIFICATE System View for details.                                                                                                    |
| ISYSLDAPSERVER             | Contains attributes for the LDAP server.                                                                                                    |
|                            | See Reference: Building Blocks, Tables, and Procedures > System Tables and Views > Alphabetical List of System Views > SYSLDAPSERVER.                                                                                                    |
| ISYSPARTITION              | One row for each range subpartition of a hash-range partitioned table.  Because Hash partitions are logical rather than physical objects, ISSY-PARTITION will not contain any rows for hash partitions of hash partitioned table or hash-range partitioned table.            |
|                            | See Reference: Building Blocks, Tables, and Procedures > System Tables and Views > System Views > SYSPARTITION System View for details.                                                                                                    |
| ISYSPARTITION-             | One row for each column of a partition key.                                                                                                    |
| KEY*                       | See Reference: Building Blocks, Tables, and Procedures > System Tables and Views > System Views > SYSPARTITIONKEY System View for details.                                                                                                    |
| ISYSPARTITION-<br>SCHEME   | One row for each hash partitioned table and each hash-range partitioned table. The hash function and the number of hash partitions per table is fixed for the database and is not stored as part of this table.                                                              |
|                            | See Reference: Building Blocks, Tables, and Procedures > System Tables and Views > System Views > SYSPARTITIONSCHEME System View for details.                                                                                                    |

| System Table              | Contains                                                                                                    |
|---------------------------|----------------------------------------------------------------------------------------------------|
| ISYSROLEGRAN-<br>TEXT     | New table containing syntax extensions pertaining to the SET USER and CHANGE PASSWORD system privileges.                                                                                      |
|                           | See Reference: Building Blocks, Tables, and Procedures > System Tables and Views > Alphabetical List of System Views > SYSROLEGRAN-TEXT.                                                      |
| ISYSROLEGRANT             | New table containing one row for each grant of a system or user-defined role.                                                                                                    |
|                           | See Reference: Building Blocks, Tables, and Procedures > System Tables and Views > Alphabetical List of System Views > SYSROLEGRANT.                                                          |
| ISYSSUBPARTI-<br>TIONKEY* | One row for each column of a subpartition key.  See Reference: Building Blocks, Tables, and Procedures > System Tables and Views > System Views > SYSSUBPARTITIONKEY System View for details. |

**Note:** \*ISYSPARTITIONKEY and ISYSSUBPARTITIONKEY share identical schemas.

#### Changed System Tables

| System Table  | Description of Change                                                                                                    |
|---------------|----------------------------------------------------------------------------------------------------|
| ISYSIQDBSPACE | New column is rlv_store indicating if the dbspace is a RLV store dbspace.                                                               |
|               | See Reference: Building Blocks, Tables, and Procedures > System Tables and Views > System Views > SYSIQDBSPACE System View for details. |
| ISYSIQIDX     | Removed columns:                                                                                                    |
|               | • link_table_id                                                                                                    |
|               | • link_column_id                                                                                                    |
| ISYSIQTAB     | New column is_rlv indicating if RLV storage is enabled on this table.                                                                   |
|               | Removed column join_id.                                                                                                    |
|               | See Reference: Building Blocks, Tables, and Procedures > System Tables and Views > System Views > SYSIQTAB System View for details.     |

| System Table  | Description of Change                                                                                                    |
|---------------|----------------------------------------------------------------------------------------------------|
| ISYSIQTABCOL  | Removed columns:                                                                                                    |
|               | • link_table_id                                                                                                    |
|               | link_column_id                                                                                                    |
|               | • has_original                                                                                                    |
|               | • original_not_null                                                                                                    |
|               | • original_unique                                                                                                    |
|               | Added column is_nbit                                                                                                    |
| ISYSTABLEPERM | Column loadauth and truncateauth added to indicate current grant status of the object privileges.                                                                                                    |
|               | See Reference: Building Blocks, Tables, and Procedures > System Tables and Views > Alphabetical List of System Views > SYSTABLEPERM.                                                                                            |
| ISYSUSER      | Columns for user_dn and user_dn_cached_at added for LDAP user authentication. Column user_type added to identify user type for RBAC. Column dual_password added for the first and second parts of the dual password for a user. |
|               | See Reference: Building Blocks, Tables, and Procedures > System Tables and Views > Alphabetical List of System Views > SYSUSER.                                                                                                 |

# **Utility Option Changes**

The initial 16.0 version includes option changes for the **isql** and **start\_iq** utilities.

Table 8. isql Changes

| Option | Description                                                                                                    |
|--------|----------------------------------------------------------------------------------------------------|
| URP    | New option for the Interactive SQL utility (isql). Allows you to specify a remote password and provides TDS login redirection for logical servers. |
|        | See Utility Guide > isql Interactive SQL Utility                                                                                                   |

Table 9. start\_iq Changes

| Utility   | Description                                                                                                    |
|-----------|----------------------------------------------------------------------------------------------------|
| -al       | New option for the <b>start_iq</b> utility, <b>-al</b> allows you to extend authentication to select users using standard authentication. This may be necessary when the <i>login_mode</i> database options are restricted to SAP Sybase IQ LDAP user authentication (LDAPUA) only, but no user or login policy exists that permits LDAPUA authentication. |
|           | See start_iq > -al iqsrv16 Server Option or start_iq > -al iqsrv16 Database Option under start_iq Database Server Startup Utility in the Utility Guide.                                                                                                    |
| -iqlm     | New option. The <b>-iqlm</b> startup option specifies the maximum amount of memory that SAP Sybase IQ can dynamically request from OS for temporary use. Set <b>-iqlm</b> as a switch as part of the command or configuration file that starts the server.                                                                                                 |
|           | Default large memory is 2048MB. Large memory requirements represent one third of the total available physical memory. To ensure adequate memory for the main and temporary IQ stores, set the <b>-iqlm</b> , <b>-iqtc</b> , and <b>-iqmc</b> startup parameters so that each parameter receives one third of all available memory.                         |
|           | See Utility Guide > start_iq Database Server Startup Utility > start_iq Server Options > -iqlm iqsrv16 Server Option.                                                                                                    |
| -iqmc     | Behavior change. Default memory for <b>-iqmc</b> is 64MB.                                                                                                    |
|           | Large memory requirements are one third of all available physical memory. To ensure adequate memory for the main store, set the <b>-iqmc</b> startup parameter to one third of available physical memory.                                                                                                    |
|           | See Utility Guide > start_iq Database Server Startup Utility > start_iq Server Options > -iqmc iqsrv16 Server Option.                                                                                                    |
| -iqrlvmem | New option. Server startup argument to govern the RLV store memory usage. Only used if RLV storage is enabled. The default is 2GB.                                                                                                    |
| -iqtc     | Behavior change. Default memory for -iqtc is 64MB.                                                                                                    |
|           | Large memory requirements are one third of all available physical memory. To ensure adequate memory for the IQ temporary store cache, set the <b>-iqtc</b> startup parameter to one third of available physical memory.                                                                                                    |
|           | See Utility Guide > start_iq Database Server Startup Utility > start_iq Server Options > -iqtc iqsrv16 Server Option.                                                                                                    |

| Utility | Description                                                                                                    |
|---------|----------------------------------------------------------------------------------------------------|
| -sf     | New feature set. manage_keys added to the manage_security feature set for the <b>start_iq -sf</b> option. Allows you to specify which features you want to secure for databases running on the database server. |

### **Administration Tool Changes**

#### **Sybase Control Center Changes**

The SAP Sybase IQ plug-in for Sybase Control Center (SCC) 3.2.7 provides complete administration and management functionality. SCC replaces the Sybase Central administration tool.

For documentation on administering SAP Sybase IQ with SCC, see the *Sybase Control Center* for SAP Sybase IQ online help at http://sybooks.sybase.com/sybooks/sybooks.xhtml? prodID=10680.

Brief descriptions of new and enhanced features in SCC 3.2.7:

**Table 10. Sybase Control Center Changes** 

| New/Enhanced Feature  | Description                                                                                                    |
|-----------------------|----------------------------------------------------------------------------------------------------|
| External Environments | External environment administration – In previous releases, only the Java external environment was supported. In SCC 3.2.7, you can administer these external environments: ODBC, ESQL, .NET, Java, Perl, PHP. |

| New/Enhanced Feature                    | Description                                                                                                    |
|-----------------------------------------|----------------------------------------------------------------------------------------------------|
| Tables                                  | Table administration – Perform table management tasks such as creating/deleting a base table and moving a table to another dbspace.                                                                                                    |
|                                         | <ul> <li>Creating/deleting a base table</li> <li>Creating/deleting a global temporary table</li> <li>Creating/deleting a proxy table</li> <li>Modifying table properties</li> <li>Moving a table to another dbspace</li> <li>Managing table columns</li> <li>Managing table constraints</li> <li>Managing table indexes</li> <li>Managing table partitions</li> <li>Managing IQ catalog store (system store) table triggers</li> <li>Generating table DDL commands</li> <li>Viewing table data in the Execute SQL window</li> </ul>                                                                                                    |
| SAP Sybase IQ server and SCC agent logs | View and filter logs, copy and paste from log snapshots. The log displays as a static snapshot that does not refresh automatically.                                                                                                    |
| Domains                                 | Domain administration – Create, view and update domains. The Administration Console tree lists domains under schema objects.                                                                                                    |
| Views                                   | View administration – Perform view management tasks such as creating a view and recompiling a materialized view.  Creating a view Modifying a view Disabling a view Recompiling and enabling a view Deleting a view Generating view DDL commands Managing triggers on an IQ catalog store (system store) view Listing materialized views Creating a materialized view Modifying a materialized view Validating materialized view data Refreshing materialized view data Truncating materialized view data Setting a clustered index on a materialized view Disabling a materialized view Recompiling a materialized view Generating materialized view Generating materialized view DDL commands Managing triggers on a materialized view |

| New/Enhanced Feature                   | Description                                                                                                    |
|----------------------------------------|----------------------------------------------------------------------------------------------------|
| Web Services                           | Web service administration – Perform web service management tasks such as creating, modifying, and deleting web services.                                                                                                    |
|                                        | <ul> <li>Creating a Web service</li> <li>Enabling a Web service</li> <li>Disabling a Web service</li> <li>Modifying a Web service</li> <li>Deleting a Web service</li> <li>Generating Web service DDL commands</li> </ul>                                                                                                    |
| Logical Servers                        | Logical server support has been enhanced as follows:                                                                                                    |
|                                        | <ul> <li>When you authenticate a multiplex server resource, SCC automatically generates one logical server resource per logical server, if one does not already exist. SCC sets the resource name to the multiplex name followed by a colon and the logical server name. For example, myMPX1:MyLS1.</li> <li>Create, edit, and delete logical server policies to control logical server access and context.</li> <li>Monitor logical servers from the Perspective Resources View, Heat Chart, or Administration Console.</li> <li>For better load balancing, SAP Sybase IQ can now redirect new multiplex logins to a node with a lighter load in the same logical server.</li> <li>Two generated administration scripts include new connection parameters in the connection string:         <ul> <li>stop_server.sh (.bat) includes LS=SERVER</li> <li>sync_server.sh (.bat) includes LS=COORDINATOR</li> </ul> </li> </ul> |
| Login Mappings                         | Login mappings – Map a Windows user profile or a Kerberos principal to an existing user in the database to maintain a single user ID for database connections, operating system, and network logins.                                                                                                    |
| Transport layer security for multiplex | Transport layer security – Configure transport layer security with RSA encryption in a multiplex environment.                                                                                                    |
| Global Transaction Resiliency          | Global transaction resiliency – Monitor the suspended, resumed, and rolled back status of INC (internode communication) connections for global transactions.                                                                                                    |
| Row-level Versioning                   | Row-level Versioning (RLV) – Use the new RLV data store in your simplex database to perform row-level updates, inserts, and deletes, in real-time. When a table is enabled for storage in the RLV data store, multiple users can write to different rows of the table concurrently.                                                                                                    |

| New/Enhanced Feature | Description                                                                                                    |
|----------------------|----------------------------------------------------------------------------------------------------|
| Remote Access        | Remote Access – Access data from other data sources by creating Remote Server definitions, Proxy Tables, Remote Procedures and External Logins.                                                                                                    |
| LDAP Server          | LDAP server administration - Create, modify, and delete LDAP servers.                                                                                                    |
| Role-Based Security  | Role-based security administration – Perform user and role management for role-based users, user-extended roles, and standalone roles. Tasks include create, modify and delete, as well as grant and revoke system privileges and object permissions to users and roles. |
| Triggers on Views    | View trigger administration – Create, modify, and delete triggers on views.                                                                                                    |
| Sequence Generator   | Sequence Generator administration - Create, modify, and delete sequence generators.                                                                                                    |

# **Documentation Collection Changes**

The SAP Sybase IQ 16.0 documentation collection contains new documentation, redesigned manuals, and retitled manuals. This topic helps you locate content in the 16.0 collection.

Table 11. Documentation Collection Changes in SAP Sybase IQ 16.0

| Location in 15.4 Collection                                                     | New Location in 16.0 Collection                                                                                                    |
|---------------------------------------------------------------------------------|----------------------------------------------------------------------------------------------------|
| Sybase Central online help                                                      | Sybase Control Center online help, available from:     The SCC GUI     The SAP Sybase IQ documentation collection     The SCC documentation collection at http://sybooks.sybase.com/sybooks/sybooks.xhtml?prodID=10680.                                                 |
| System Administration Guide: Volume 1     System Administration Guide: Volume 2 | <ul> <li>Administration: Database</li> <li>Administration: Backup, Restore, and Data<br/>Recovery</li> <li>Administration: Globalization</li> <li>Administration: User Management and Security</li> <li>Administration: Load Management</li> <li>Programming</li> </ul> |

| Location in 15.4 Collection                                                                                                    | New Location in 16.0 Collection                                                                 |
|----------------------------------------------------------------------------------------------------|-------------------------------------------------------------------------------------------------|
| Advanced Security                                                                                                    | Administration: User Management and Se-<br>curity > Advanced Security Options in Syb-<br>ase IQ |
| Using Sybase IQ Multiplex                                                                                                    | Administration: Multiplex                                                                       |
| <ul> <li>Installation and Configuration Guide for HP-UX &gt; Database Upgrades</li> <li>Installation and Configuration Guide for AIX &gt; Database Upgrades</li> <li>Installation and Configuration Guide for Linux &gt; Database Upgrades</li> <li>Installation and Configuration Guide for Solaris &gt; Database Upgrades</li> <li>Installation and Configuration Guide for Windows &gt; Database Upgrades</li> </ul> | <ul> <li>Migration (Linux and UNIX)</li> <li>Migration (Windows)</li> </ul>                     |

# **SAP Sybase IQ Documentation Collection**

Refer to this summary to locate information about specific subject areas.

#### New Release Information

| Document Name                        | Contents                                   |
|--------------------------------------|--------------------------------------------|
| Installation and Configuration Guide | Installation and configuration procedures. |
| Release Bulletins                    | Late-breaking product information.         |
| Guide to Licensed Options            | Features you can buy separately.           |
| New Features Summary                 | Release-specific feature summaries.        |

#### Getting Started

| Document Name                                   | Contents                                                                                                    |
|-------------------------------------------------|----------------------------------------------------------------------------------------------------|
| Introduction to SAP Sybase IQ                   | Hands-on introduction to SAP Sybase IQ.                                                                                                  |
| Quick Start (UNIX/Linux), Quick Start (Windows) | Steps to create and query a SAP Sybase IQ demo database.                                                                                 |
| Migration (UNIX/Linux), Migration (Windows)     | Steps to install maintenance releases, steps for upgrading your database, and information on upgrading to the role-based security model. |

#### Administration

| Document Name                                      | Contents                                               |
|----------------------------------------------------|--------------------------------------------------------|
| Administration: Database                           | Database setup and troubleshooting.                    |
| Administration: Backup, Restore, and Data Recovery | Data preservation strategies.                          |
| Administration: Globalization                      | Locales, collations and character set configuration.   |
| Administration: Load Management                    | Data import and export procedures.                     |
| Administration: User Management and Security       | User and Security implementation and administration.   |
| Administration: In-Memory Row-Level Versioning     | Row-level versioning configuration and administration. |
| Administration: Spatial Data                       | IQ catalog store spatial data administration.          |

#### Reference

| Document Name                                      | Contents                                                              |
|----------------------------------------------------|-----------------------------------------------------------------------|
| Reference: Statements and Options                  | Syntax and parameters for SQL statements and options.                 |
| Reference: Building Blocks, Tables, and Procedures | SQL, functions, procedures, tables, and views.                        |
| Error Messages                                     | Error and warning messages.                                           |
| Utility Guide                                      | Command line utility reference.                                       |
| Performance and Tuning Guide                       | Database, system, and query tuning options.                           |
| Programming                                        | Developer reference for building and deploying database applications. |

# Optional Features

| Document Name               | Contents                                                                               |
|-----------------------------|----------------------------------------------------------------------------------------|
| Unstructured Data Analytics | Binary Large Object (BLOB) and Character Large<br>Object (CLOB) storage and retrieval. |
| User-Defined Functions      | C/C++ interface for user-defined functions.                                            |

#### 16.0 New Features Summary

| Document Name                                | Contents                                                                                                    |
|----------------------------------------------|----------------------------------------------------------------------------------------------------|
| Administration: Multiplex                    | Multiplex setup and administration.                                                                                             |
| Administration: User Management and Security | Contains Advanced Security option information:     LDAP User Authentication configuration     Implement Kerberos authentication |

# Licensing

| Document Name                                           | Contents                                             |
|---------------------------------------------------------|------------------------------------------------------|
| Sybase Software Asset Management (Sy-SAM) 2 Users Guide | License generation, options, and management.         |
| SySAM 2 Quick Start Guide                               | SPDC and SAP Service Marketplace license generation. |
| FLEXnet Licensing End User Guide                        | FLEXnet Licensing utilities.                         |